# Linked Lists

# A dynamically resizable efficient list implementation

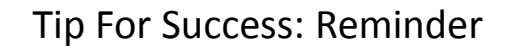

- Look through the examples and notes before class.
- This is especially important for this section because the execution of this programs will not be in sequential order.
- Instead execution will appear to 'jump around' so it will be harder to understand the concepts and follow the examples illustrating those concepts if you don't do a little preparatory work.
- Also the program code is more complex than most other examples.
- For these reasons tracing the code in this section is more challenging

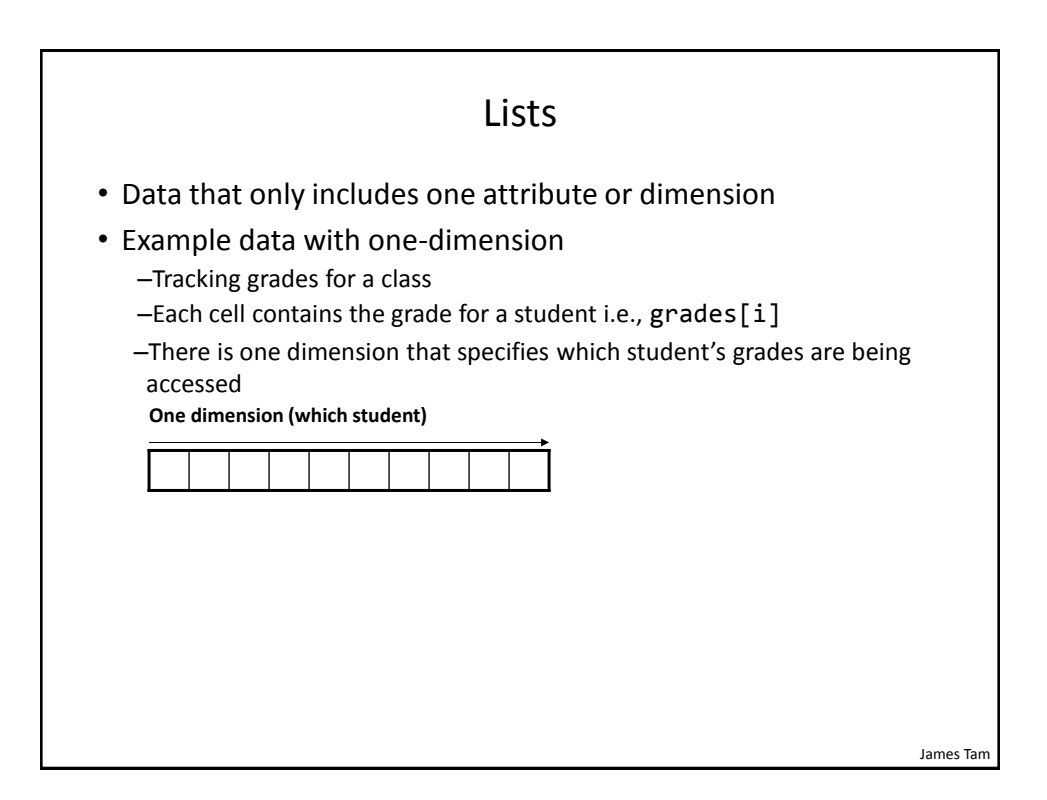

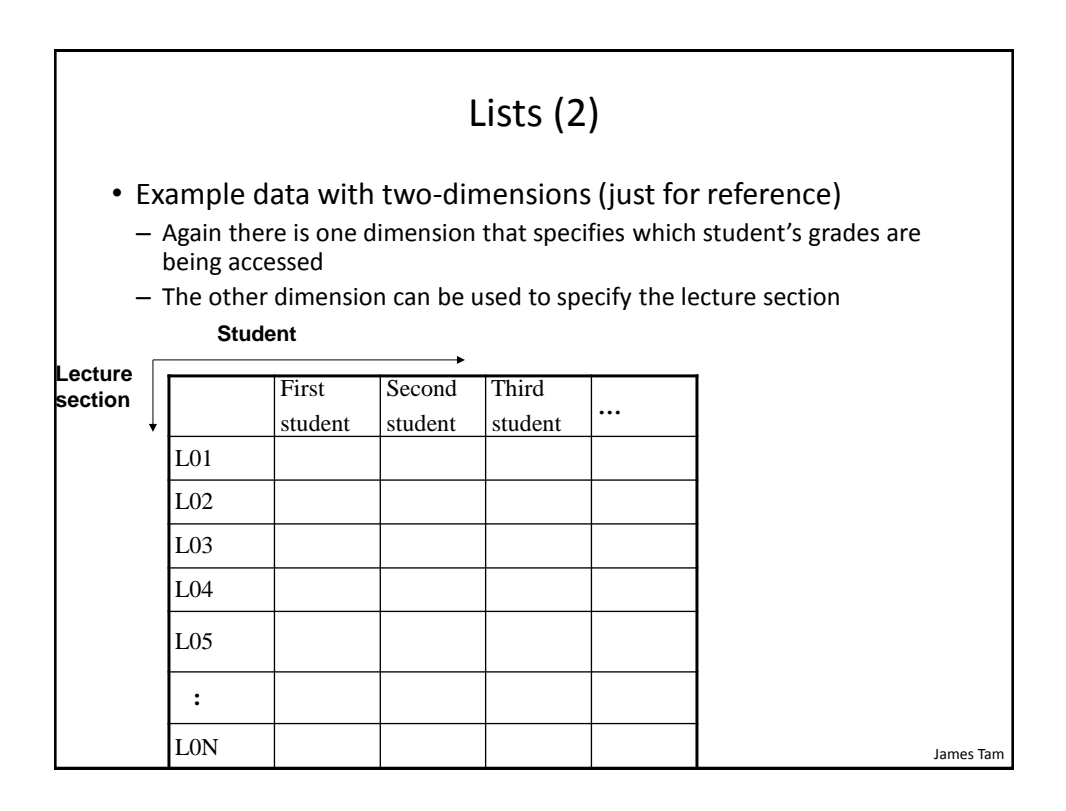

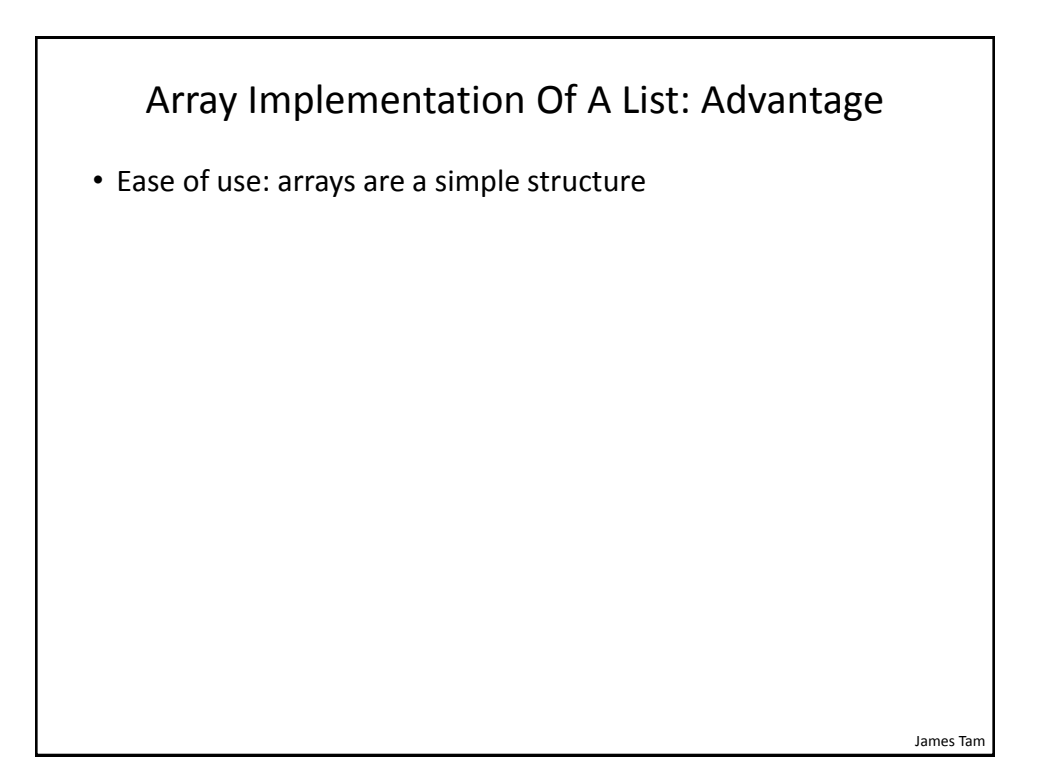

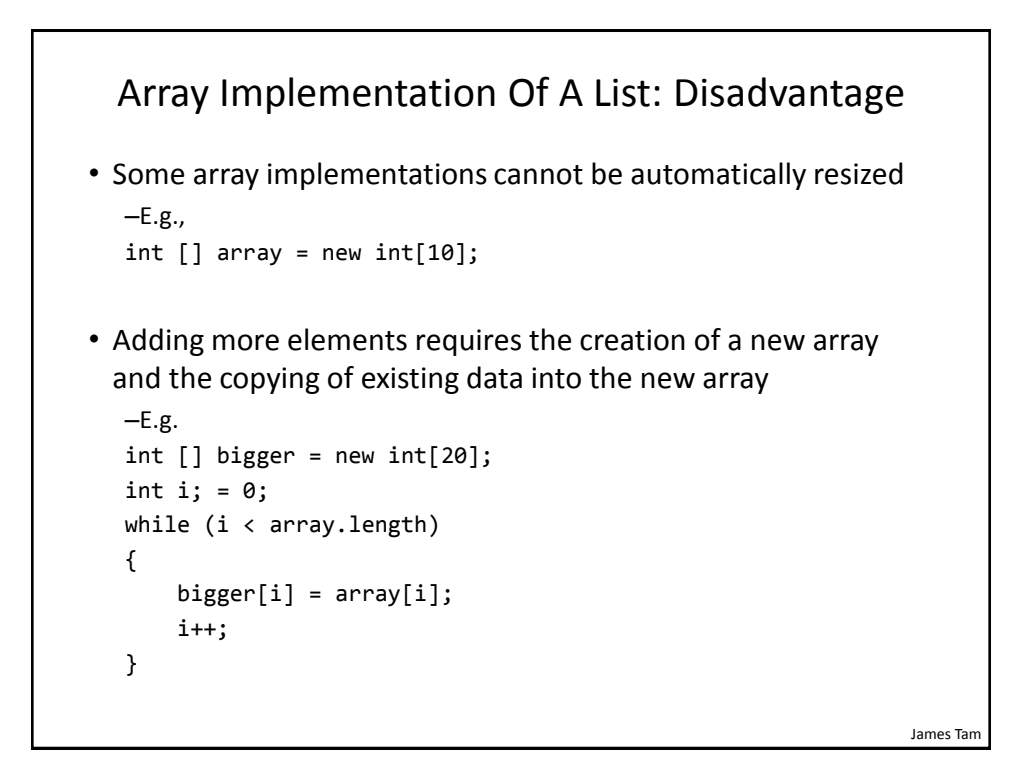

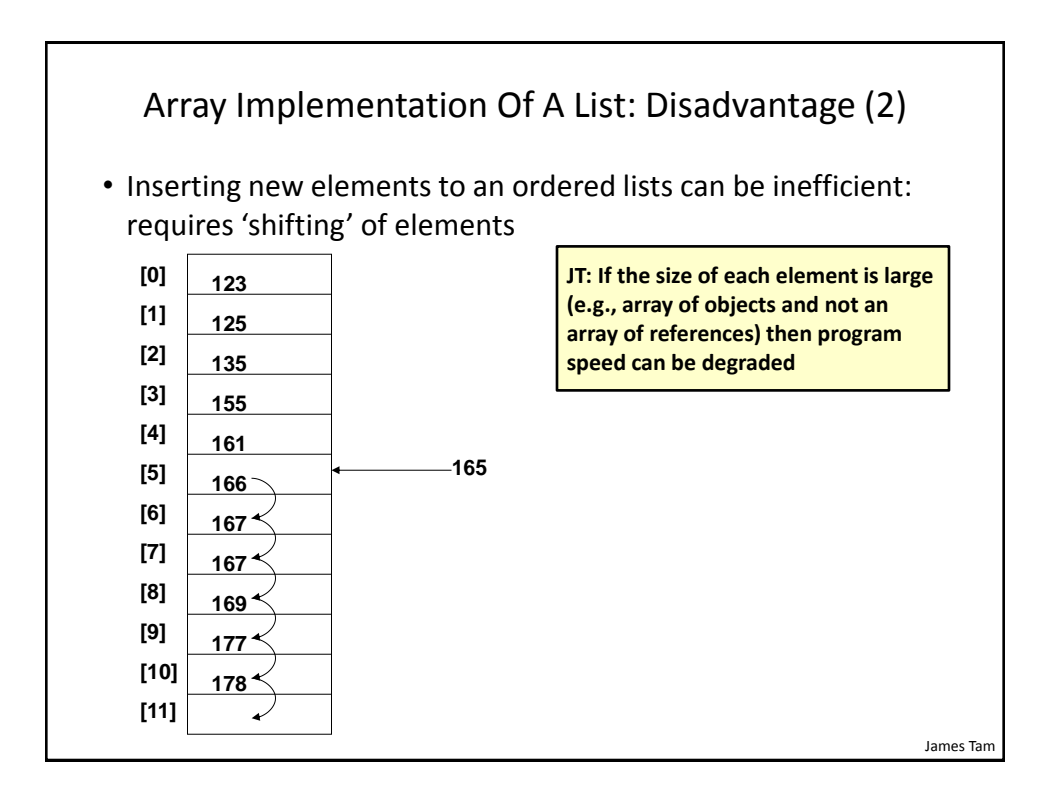

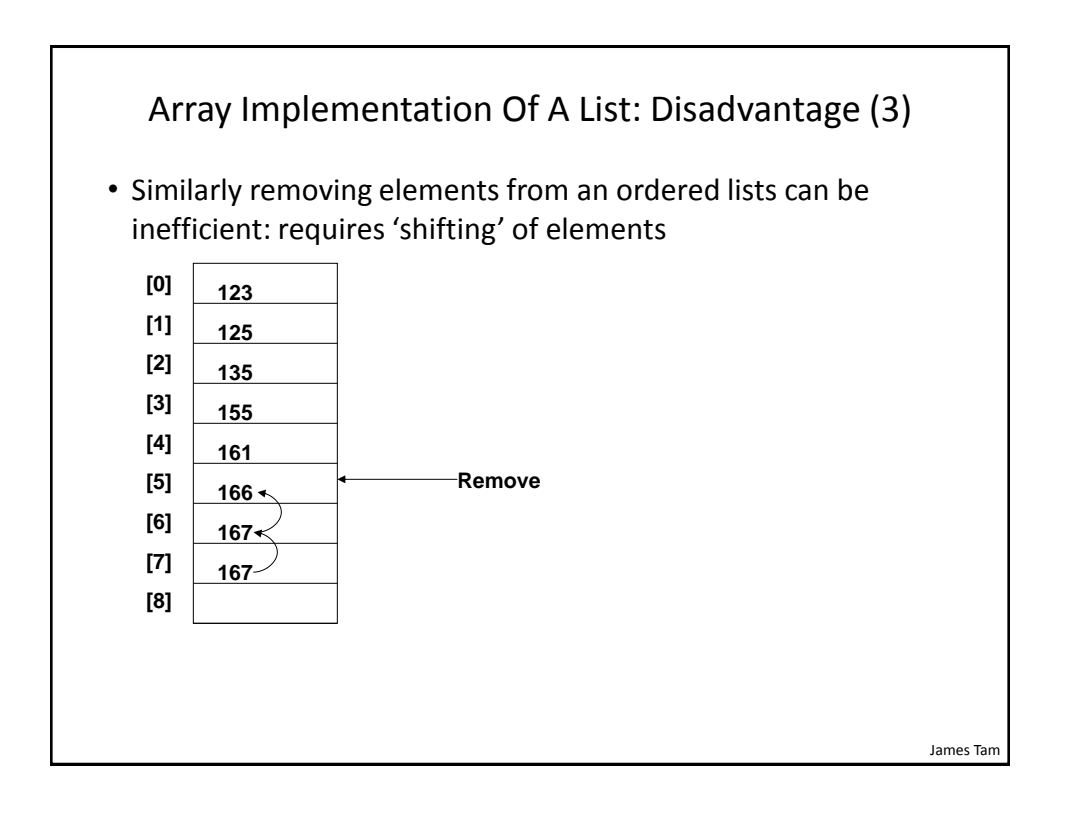

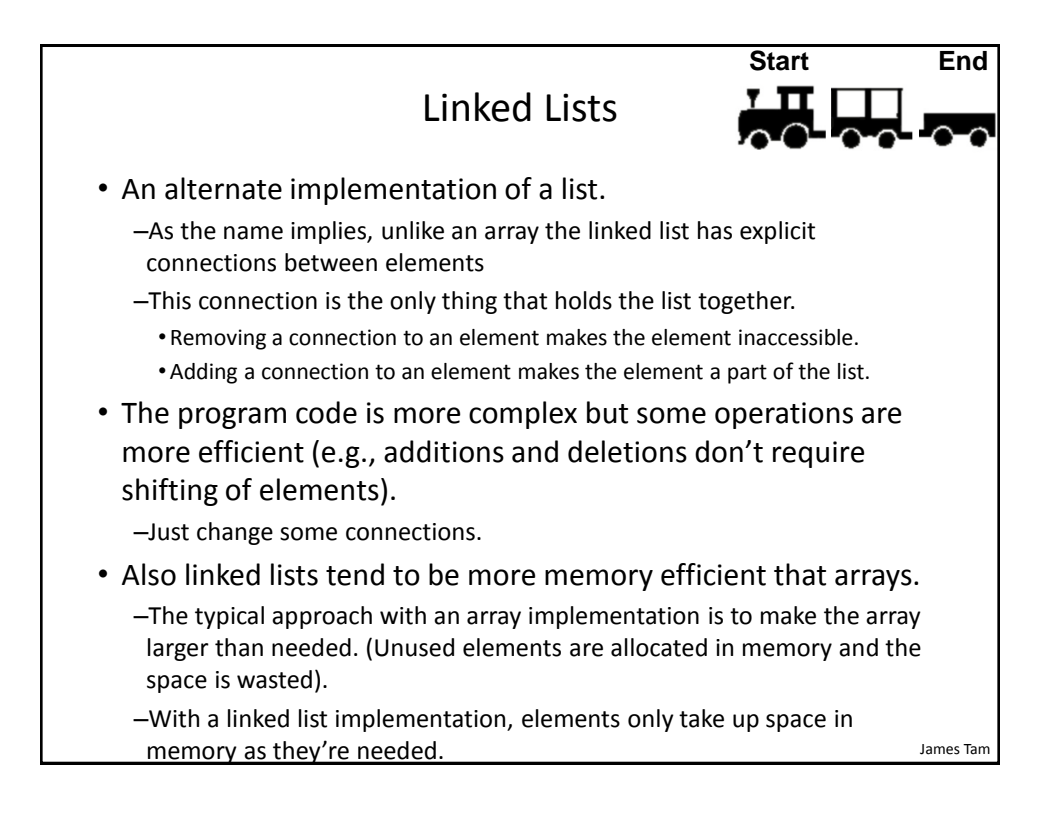

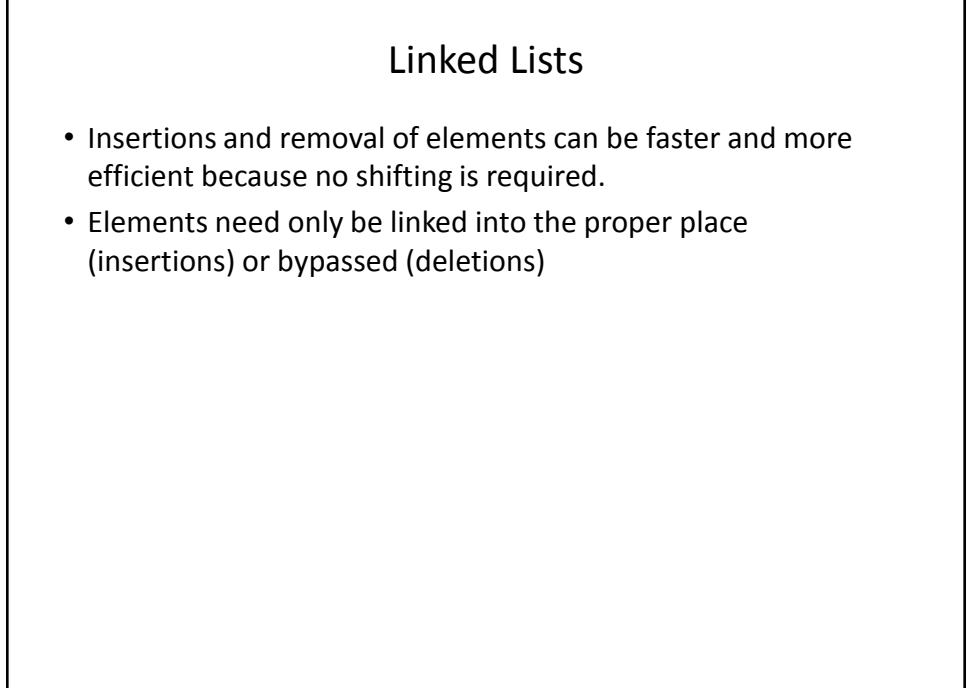

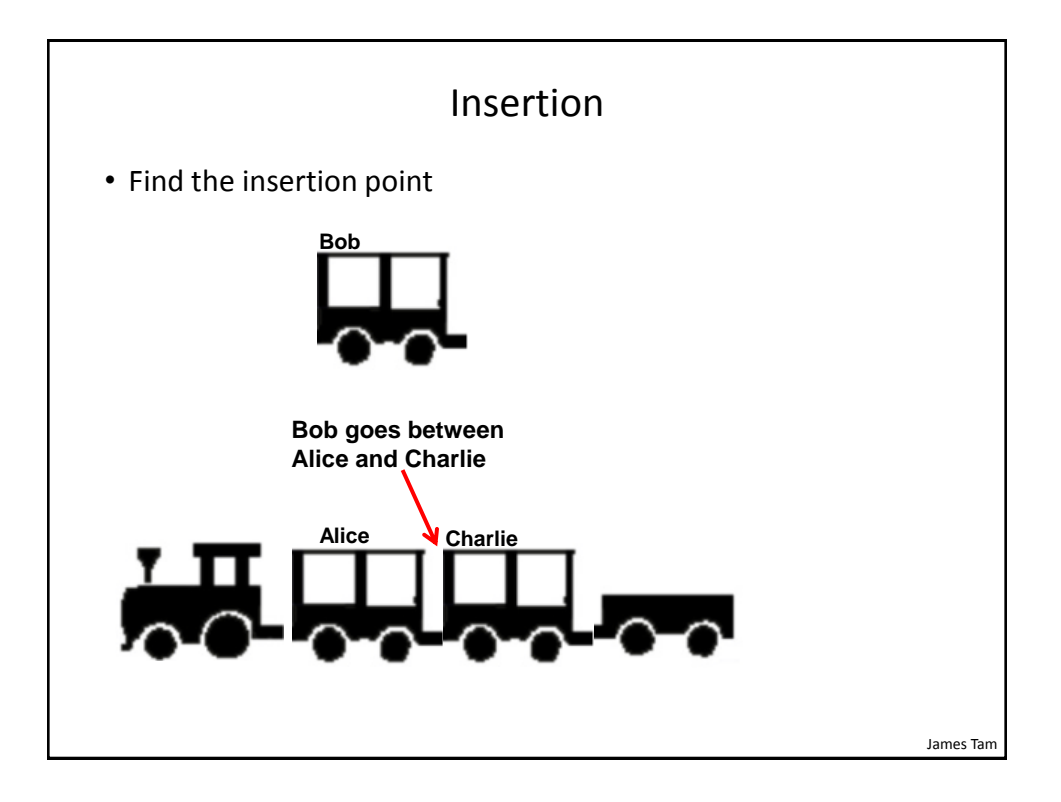

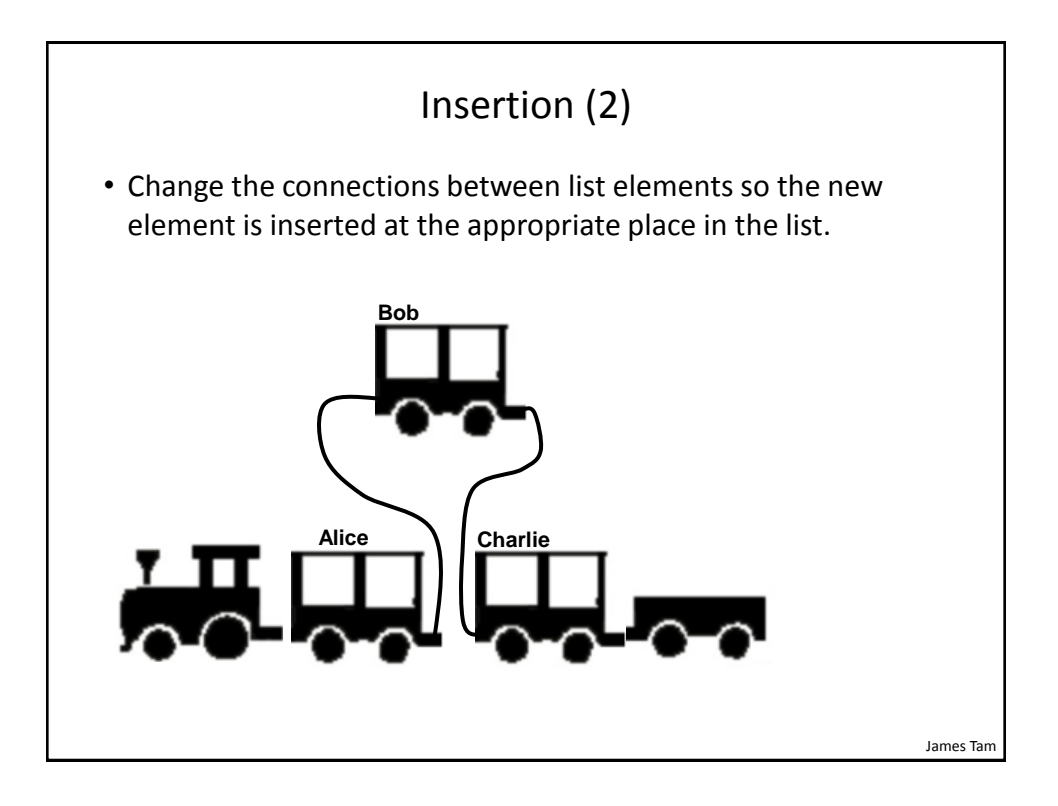

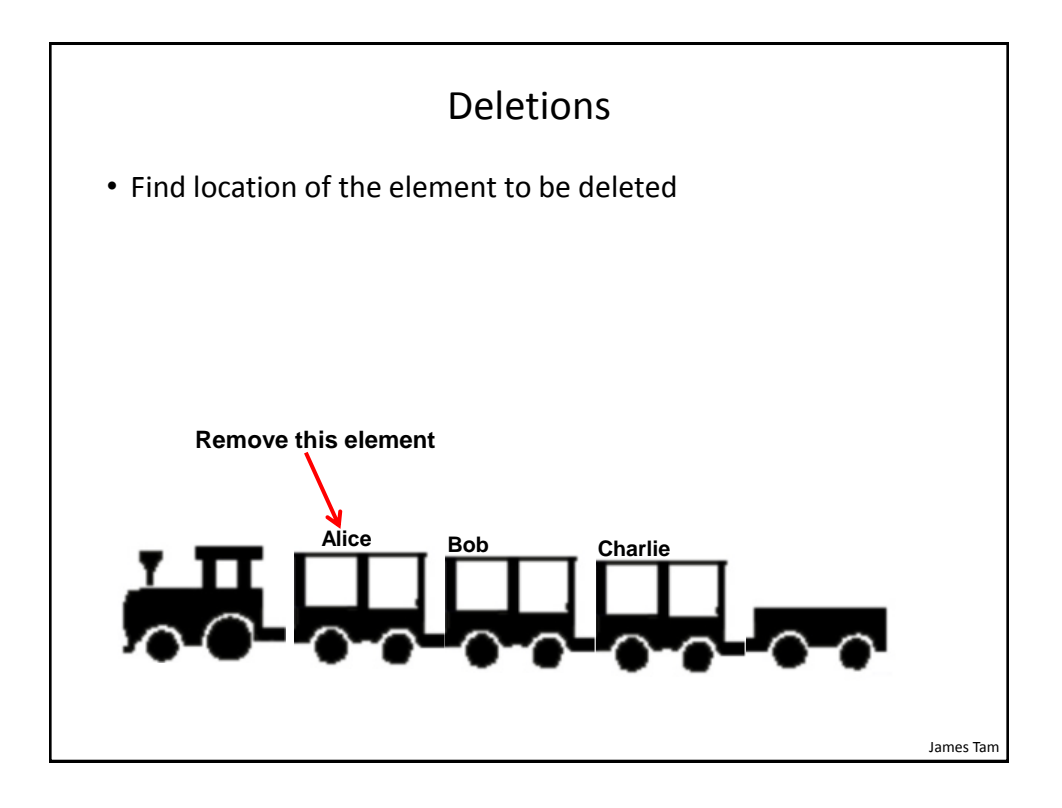

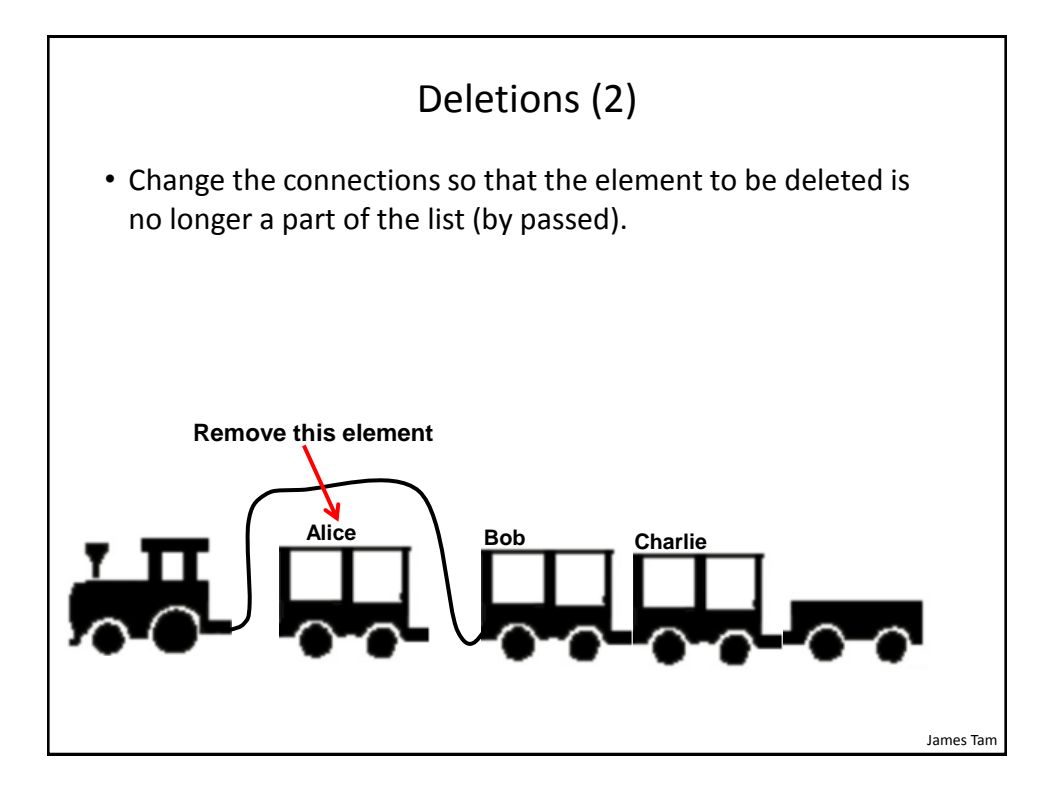

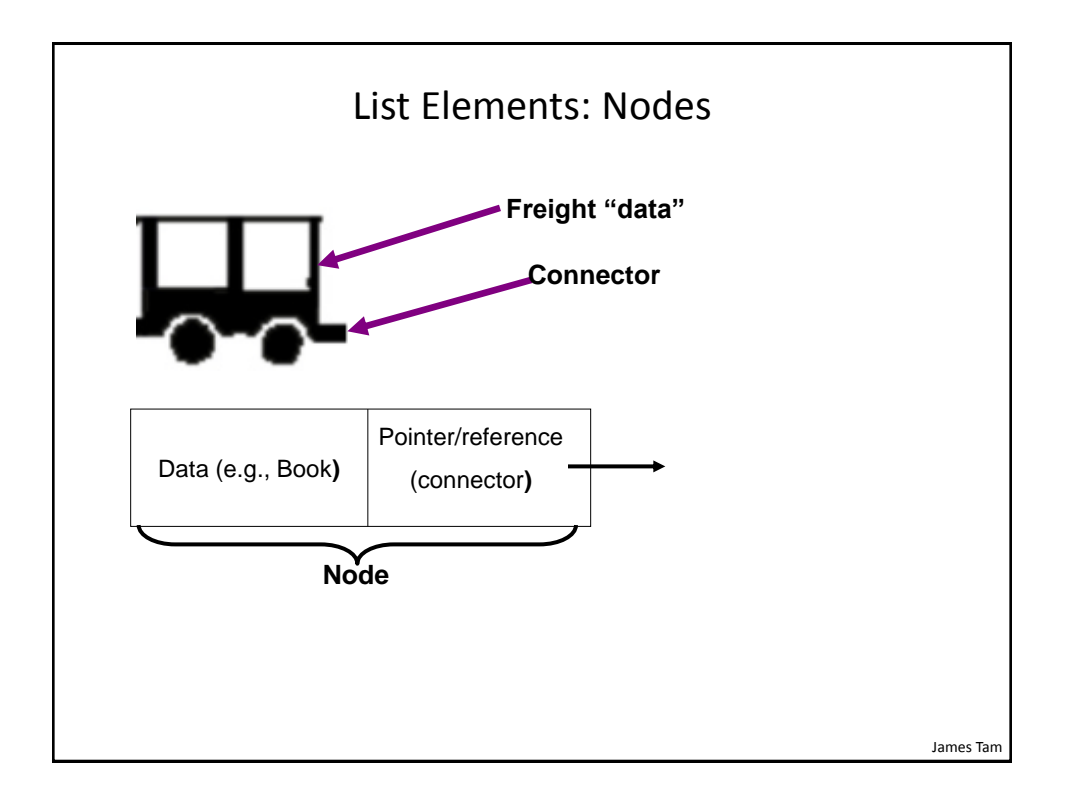

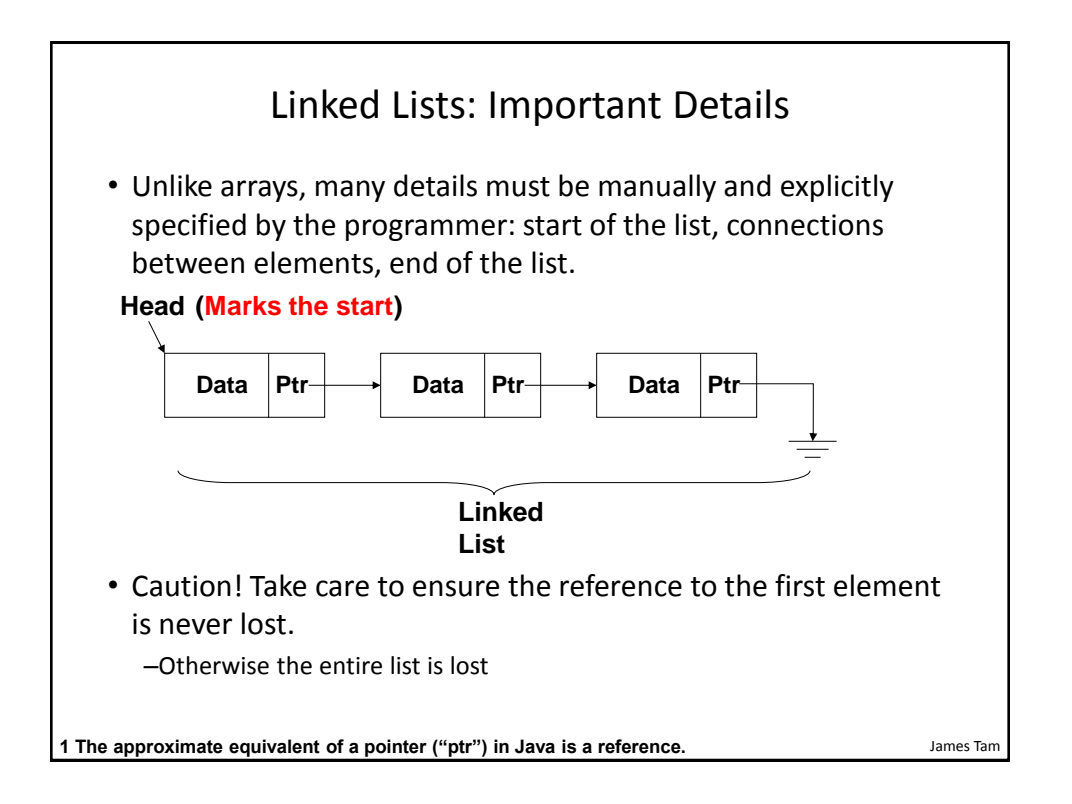

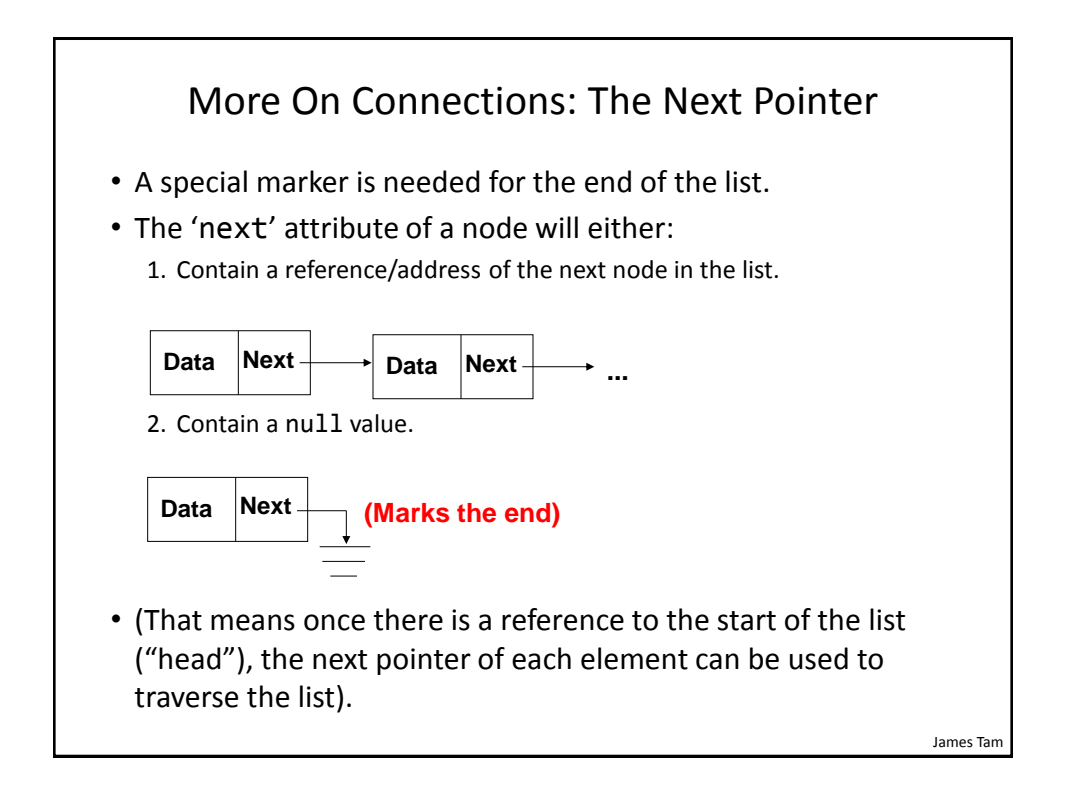

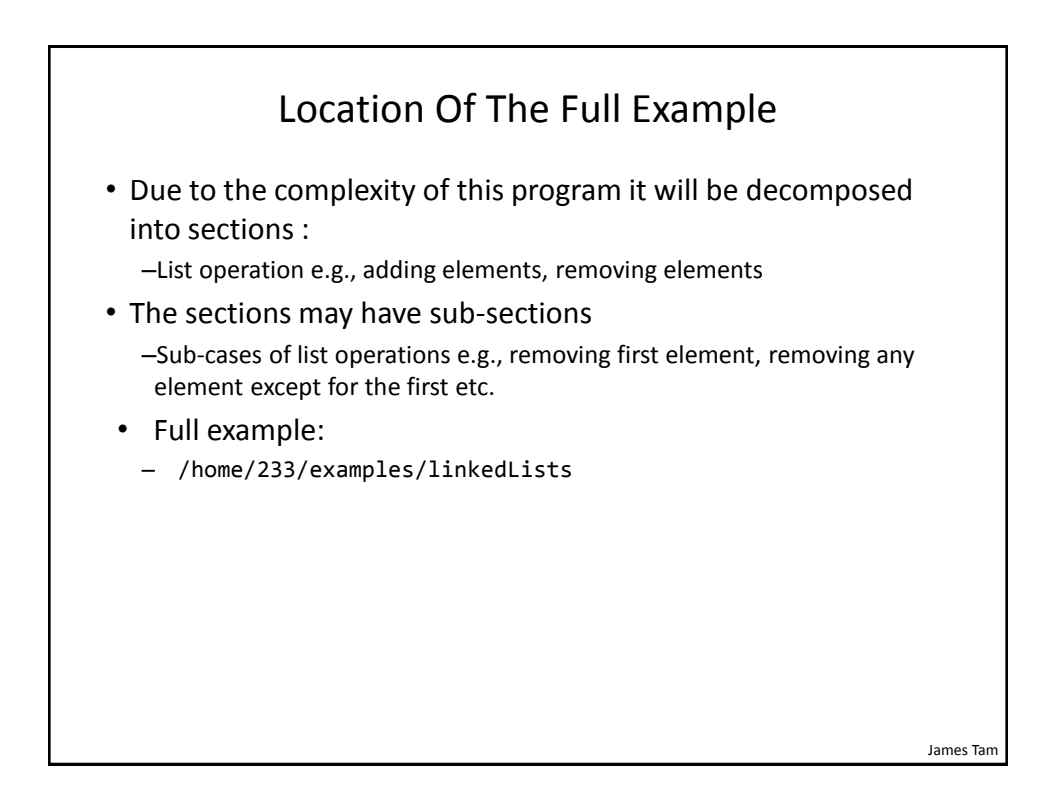

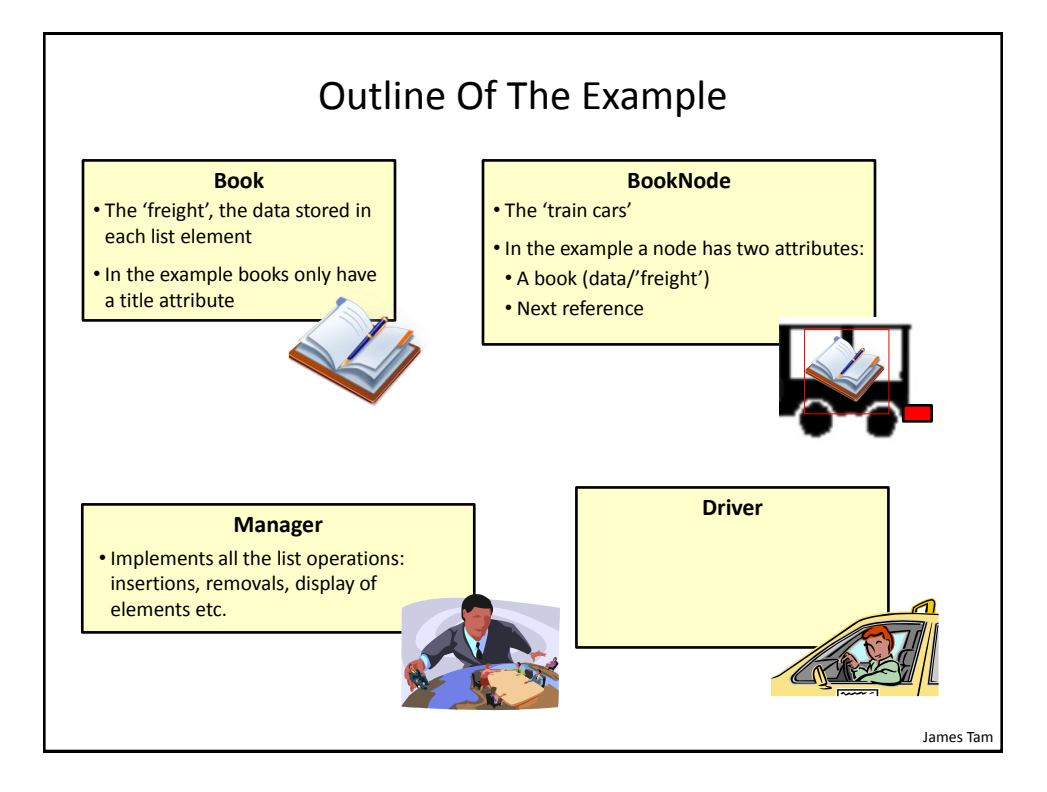

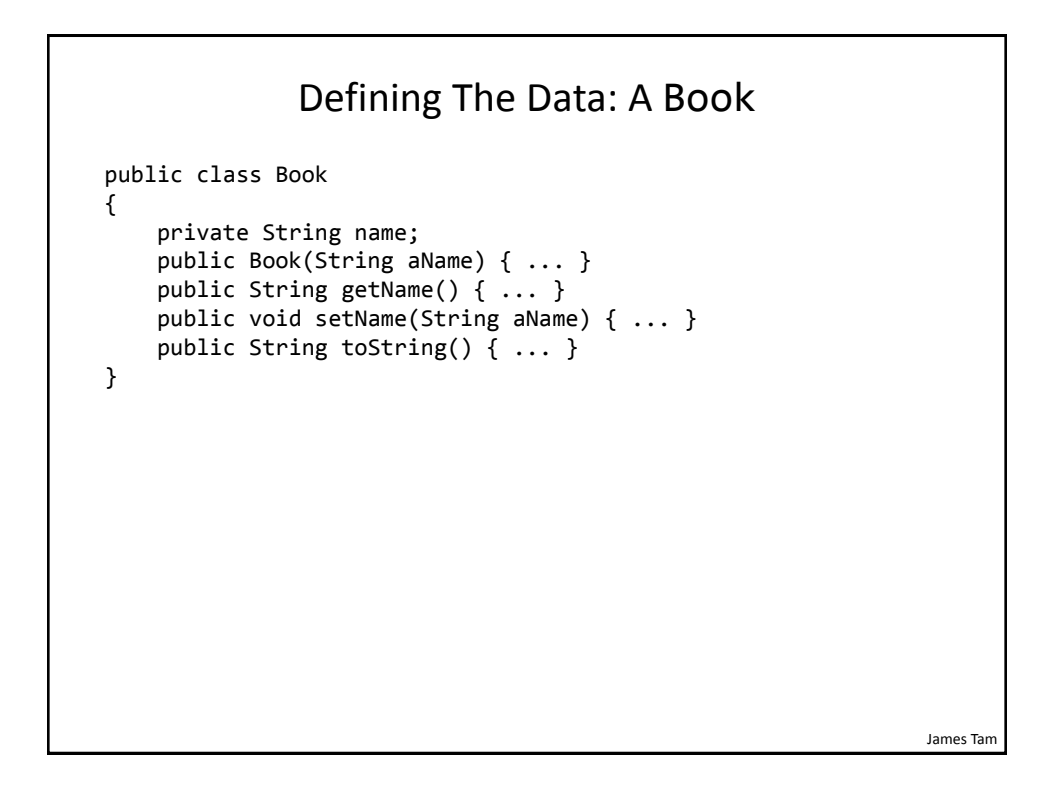

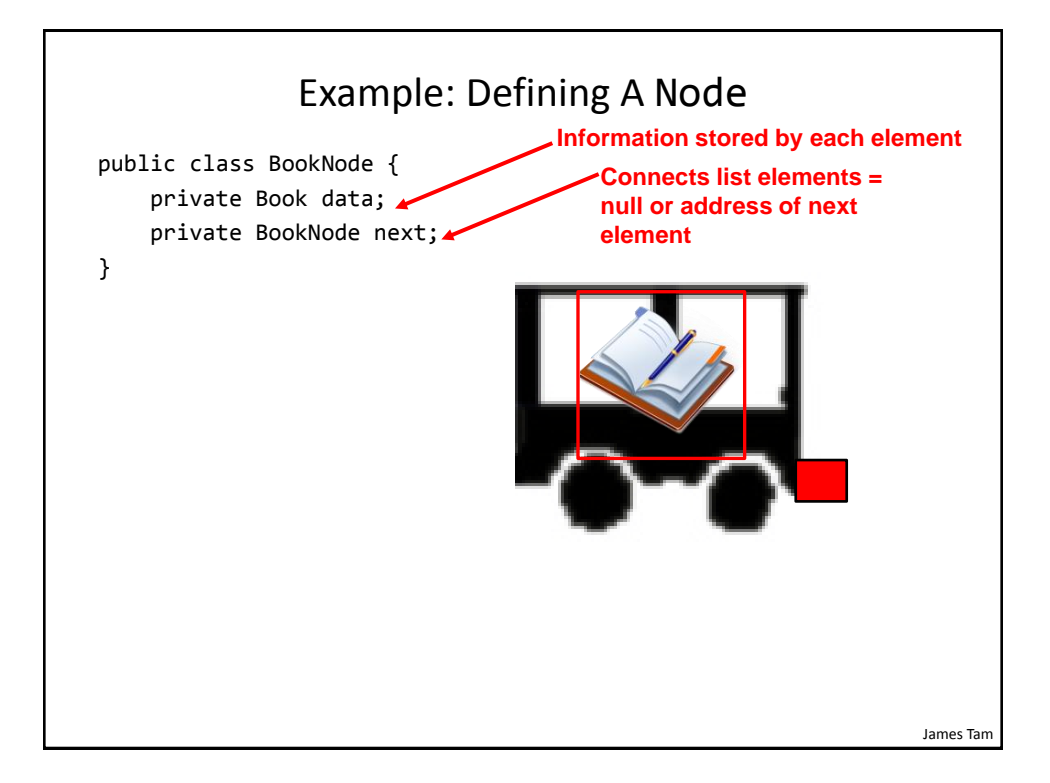

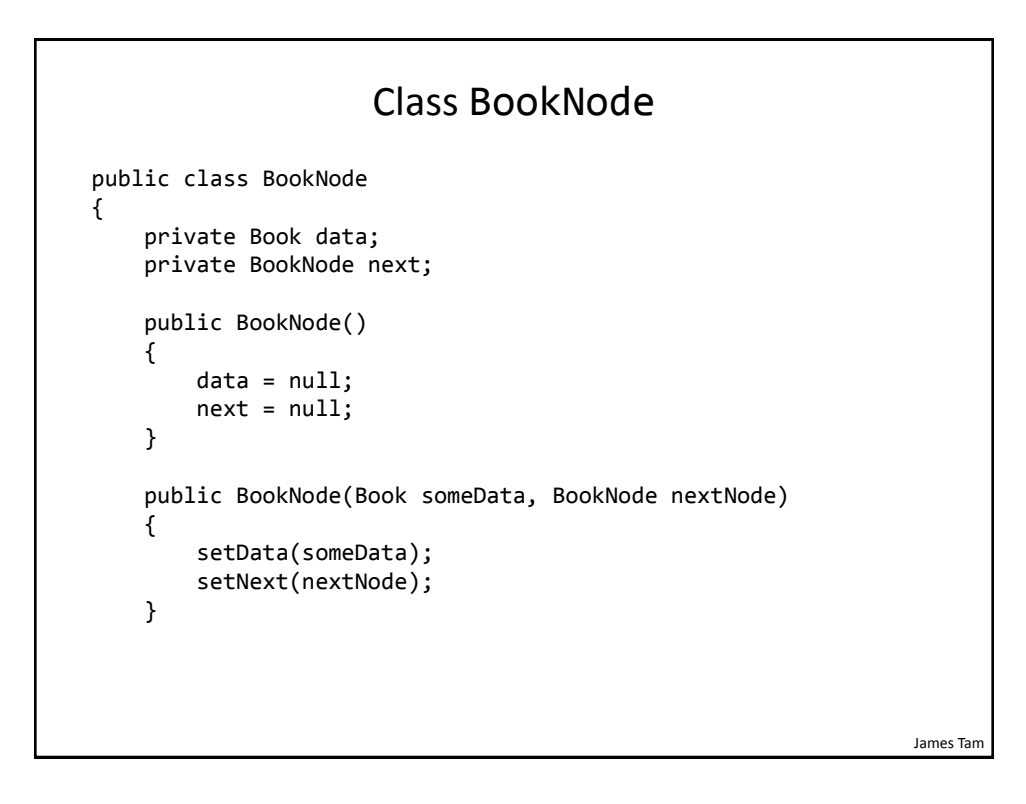

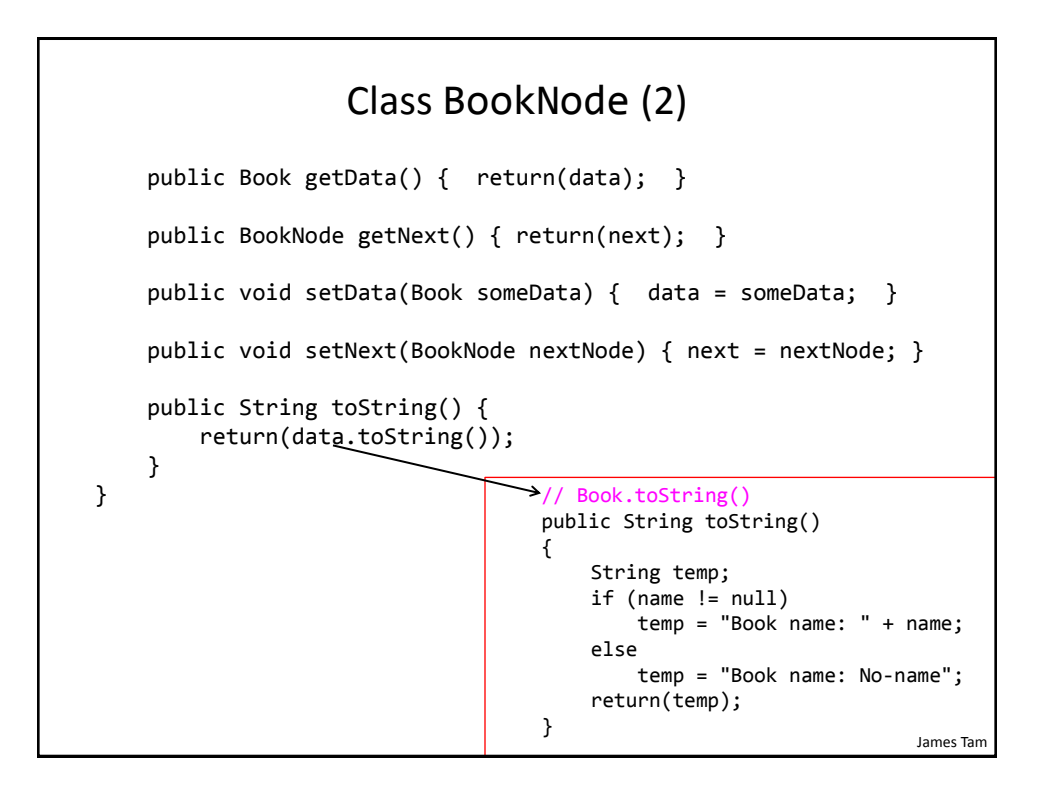

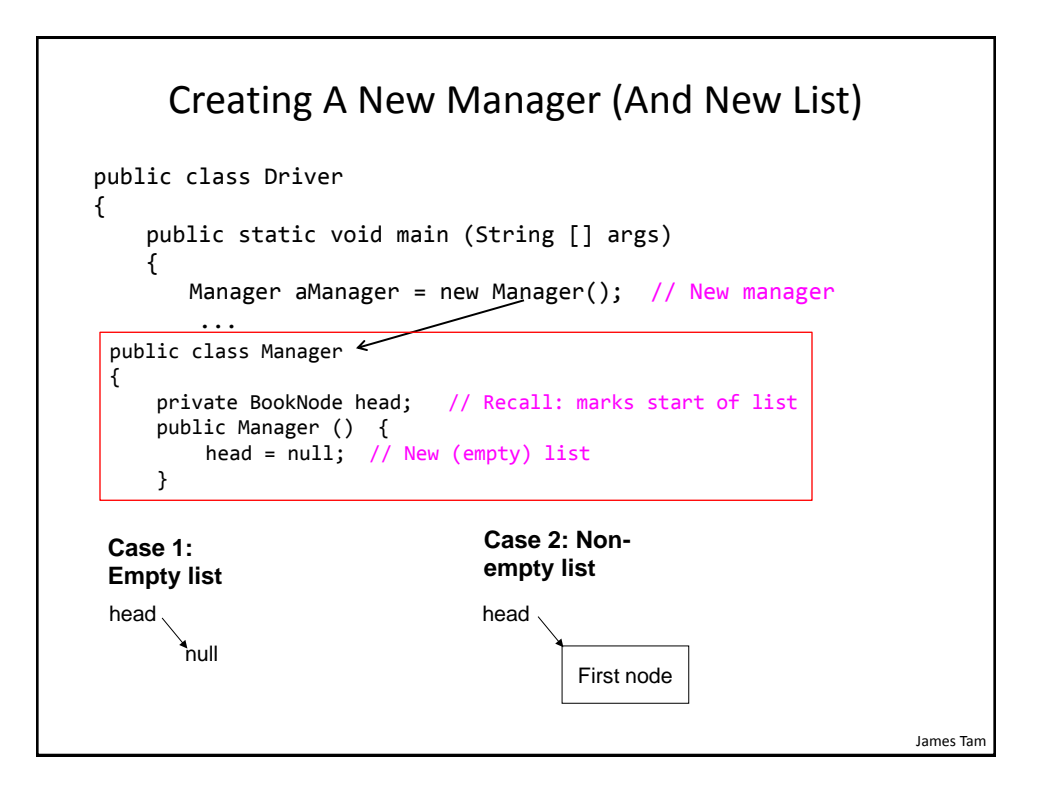

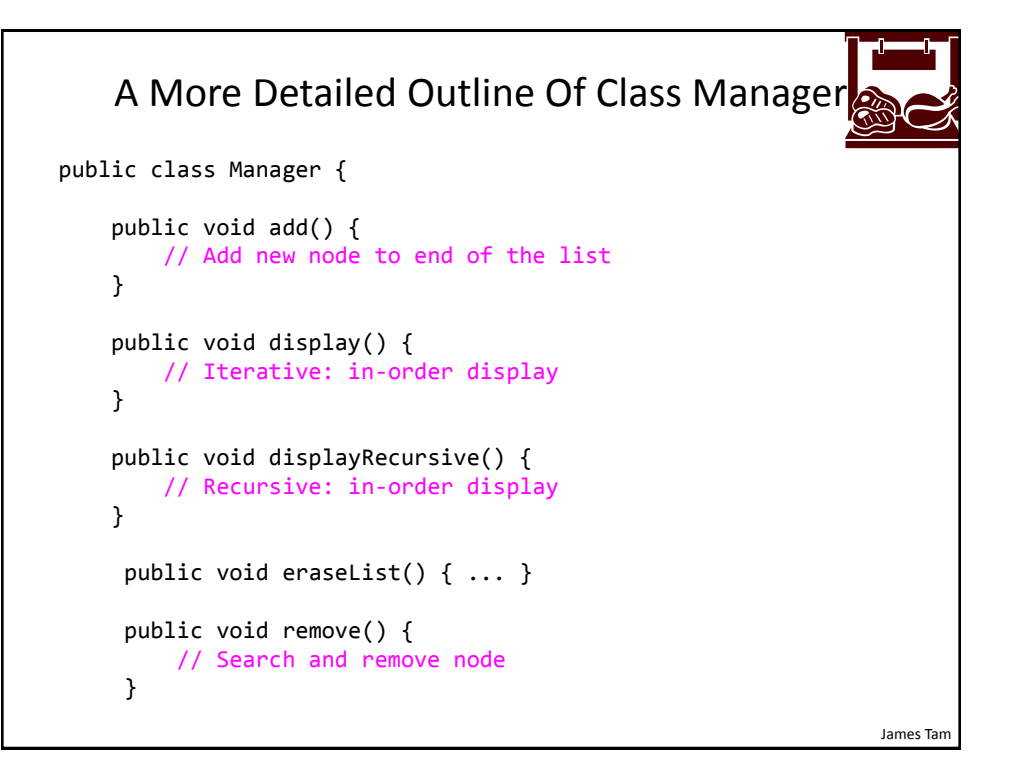

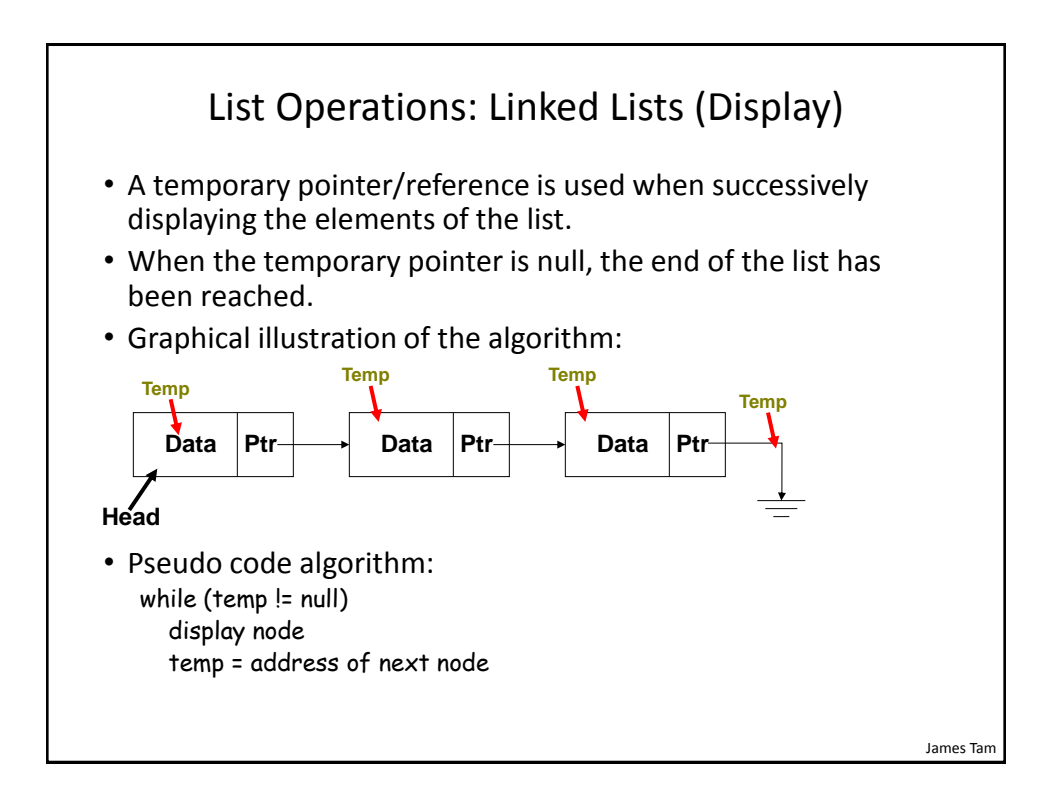

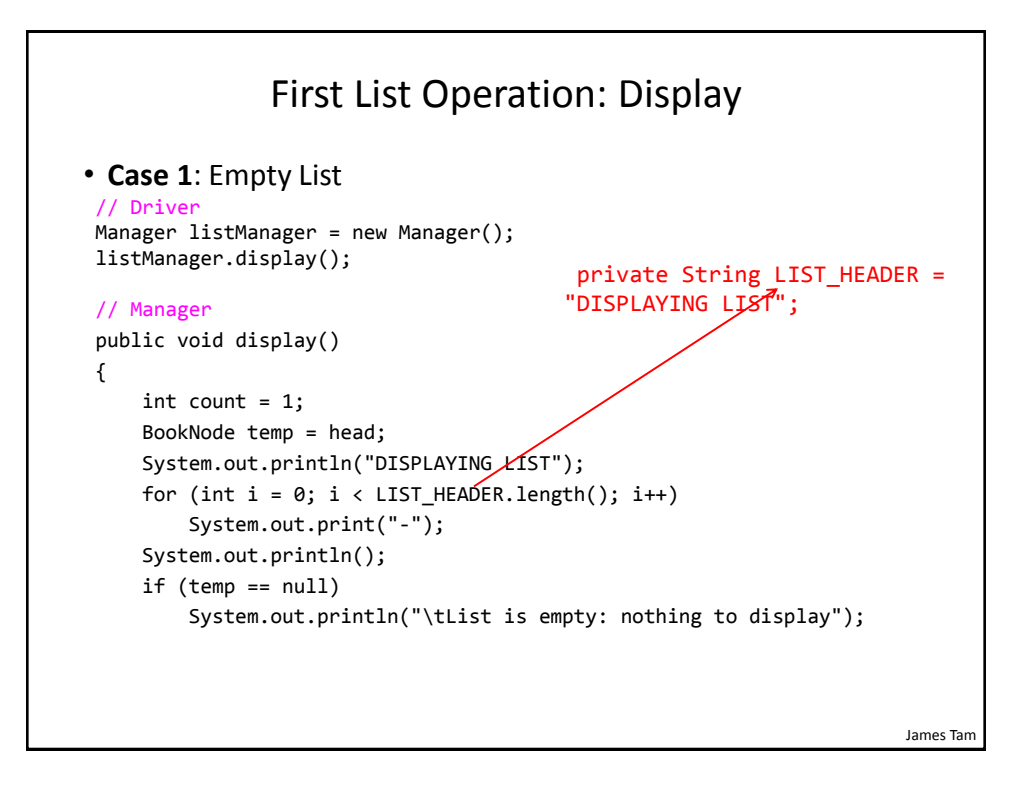

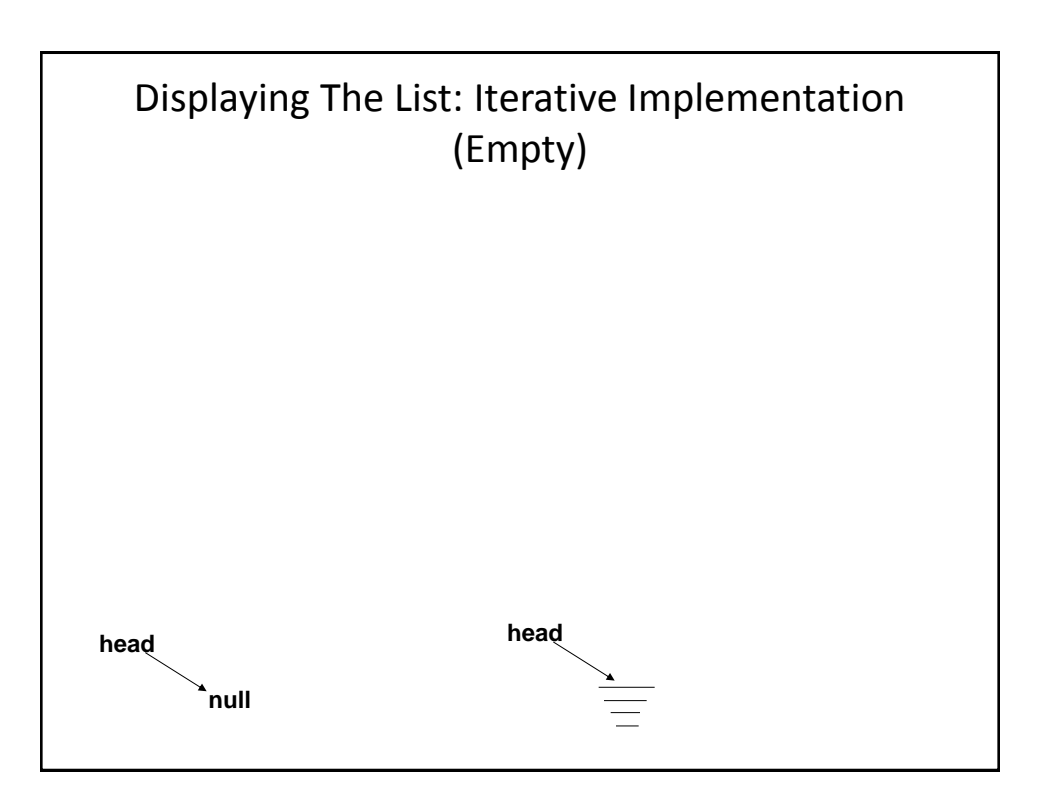

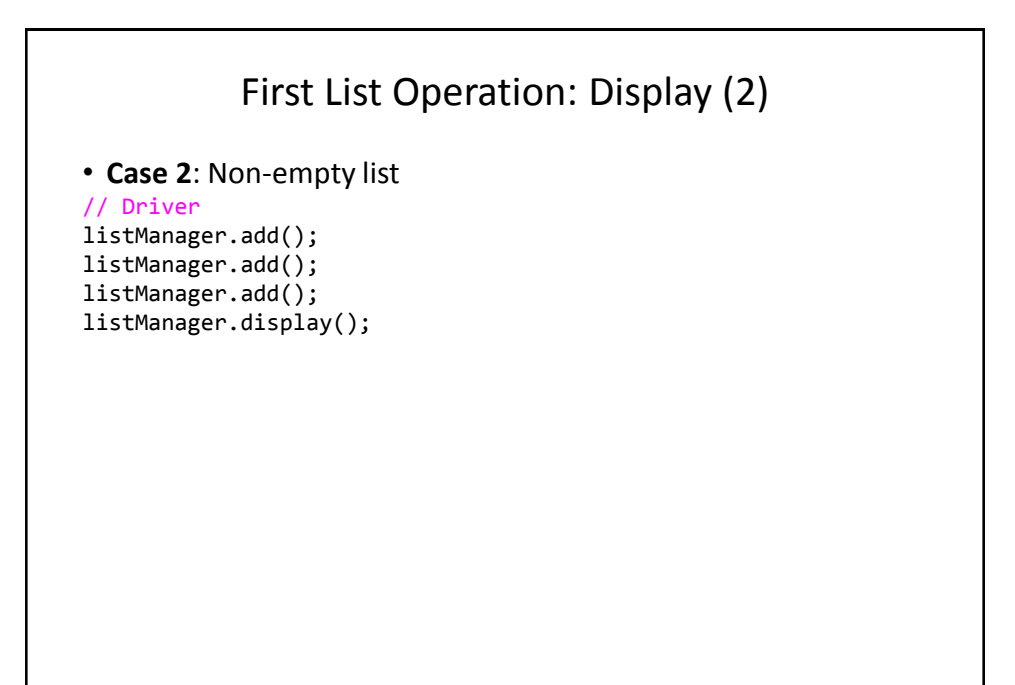

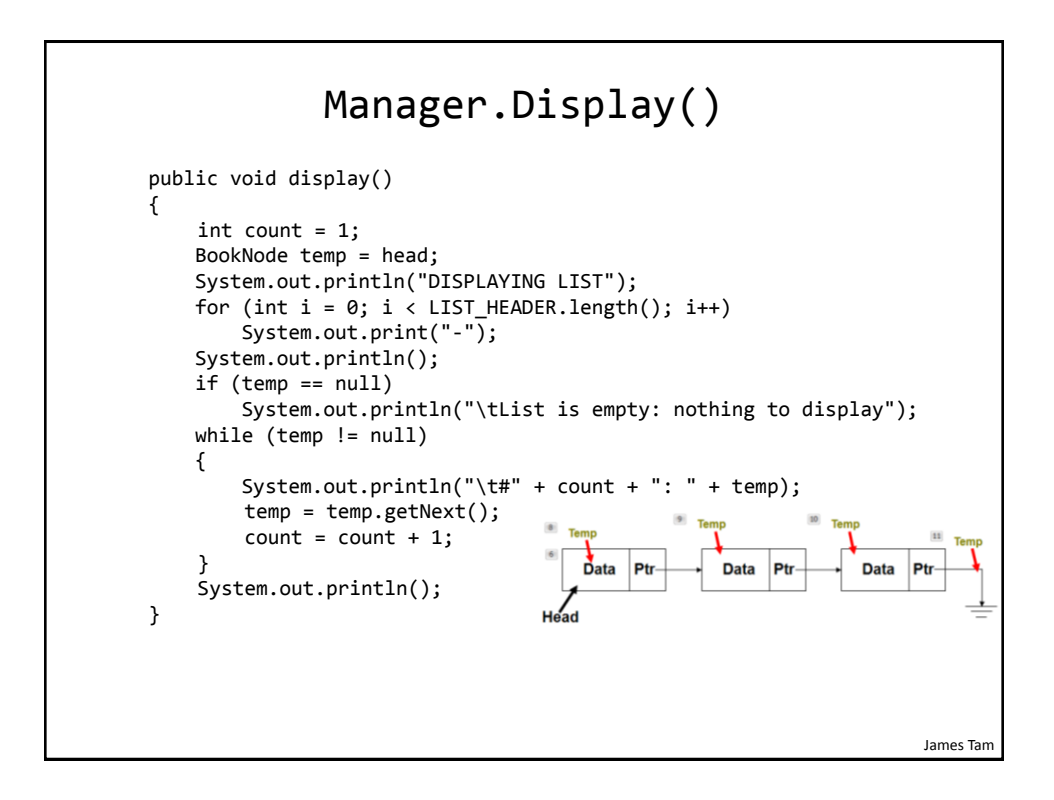

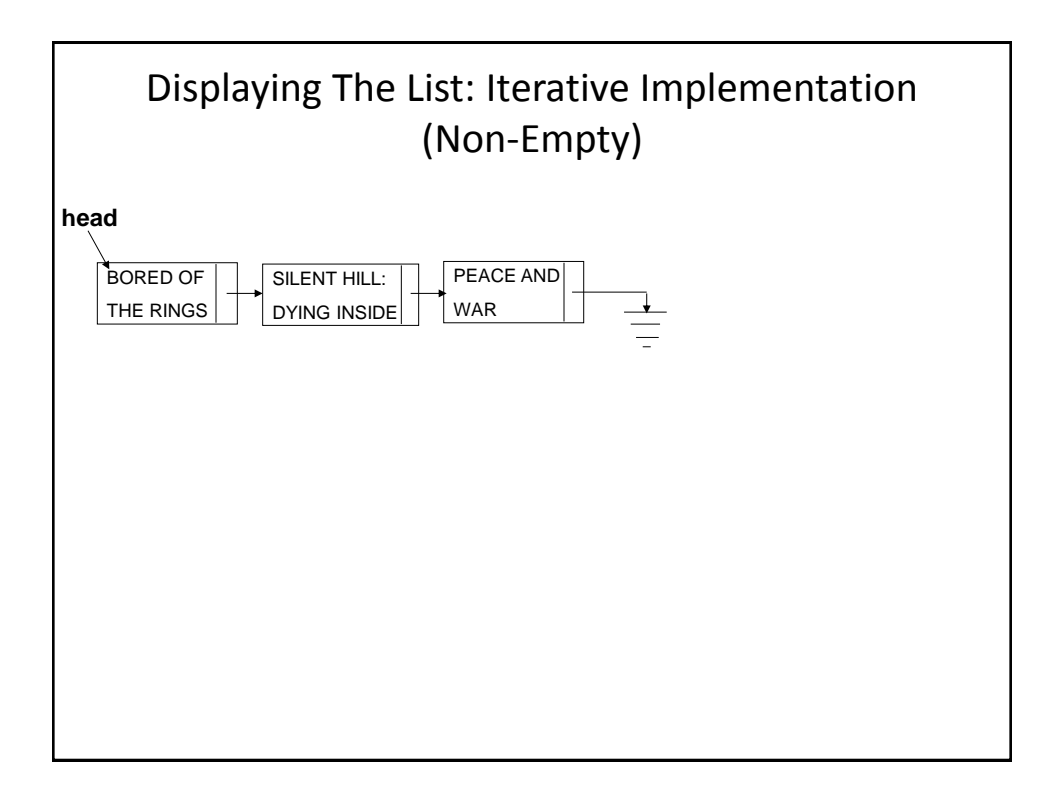

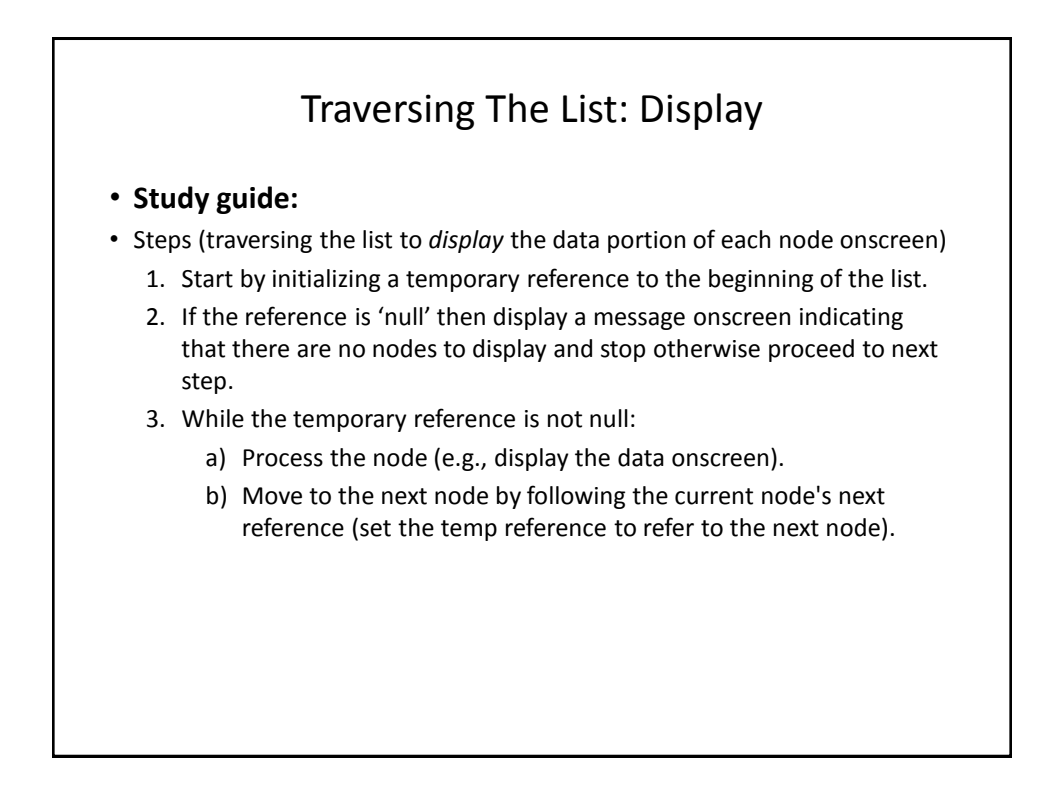

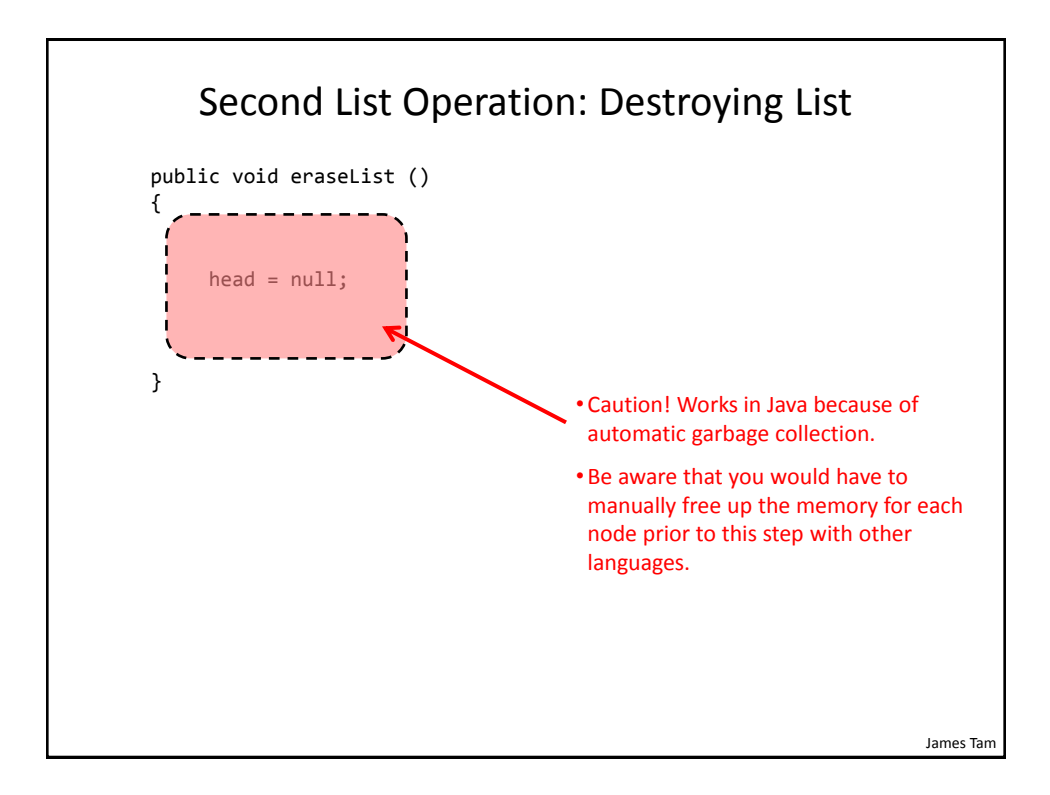

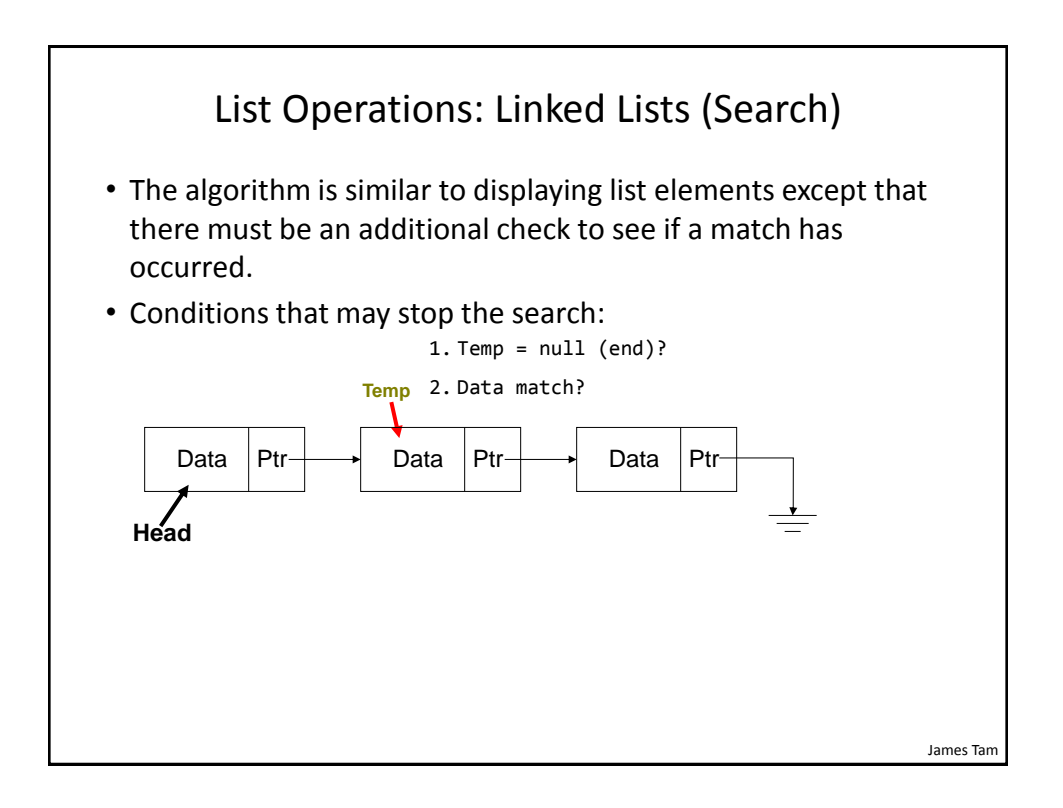

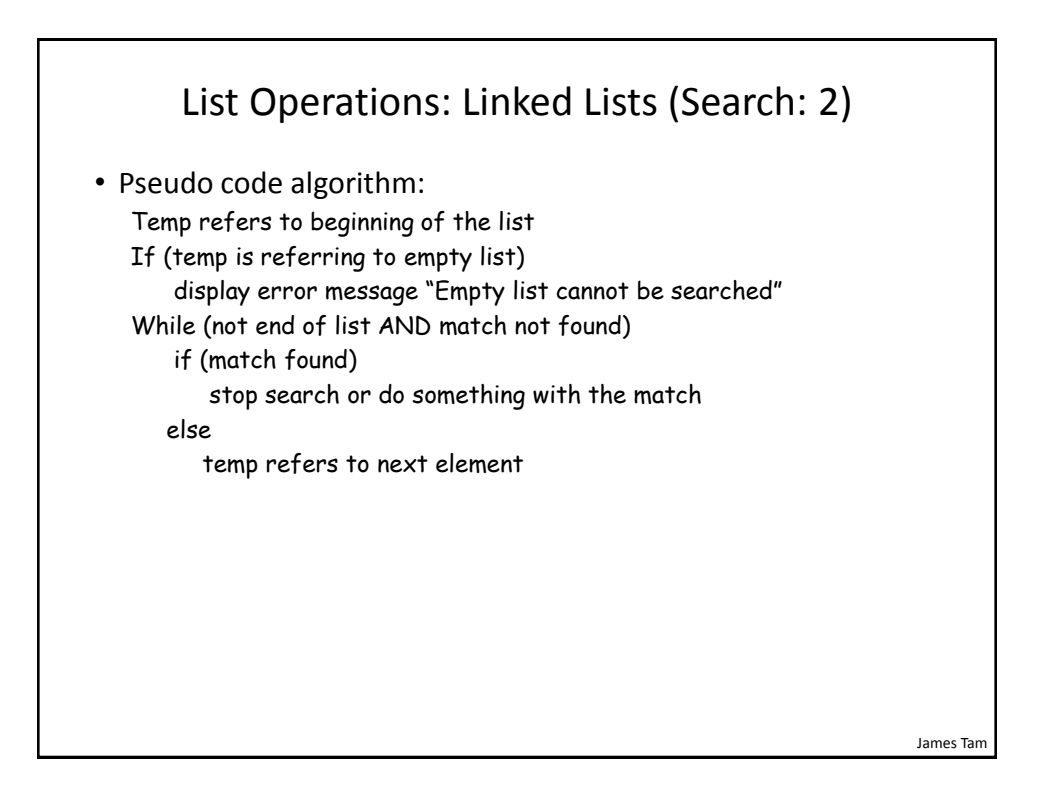

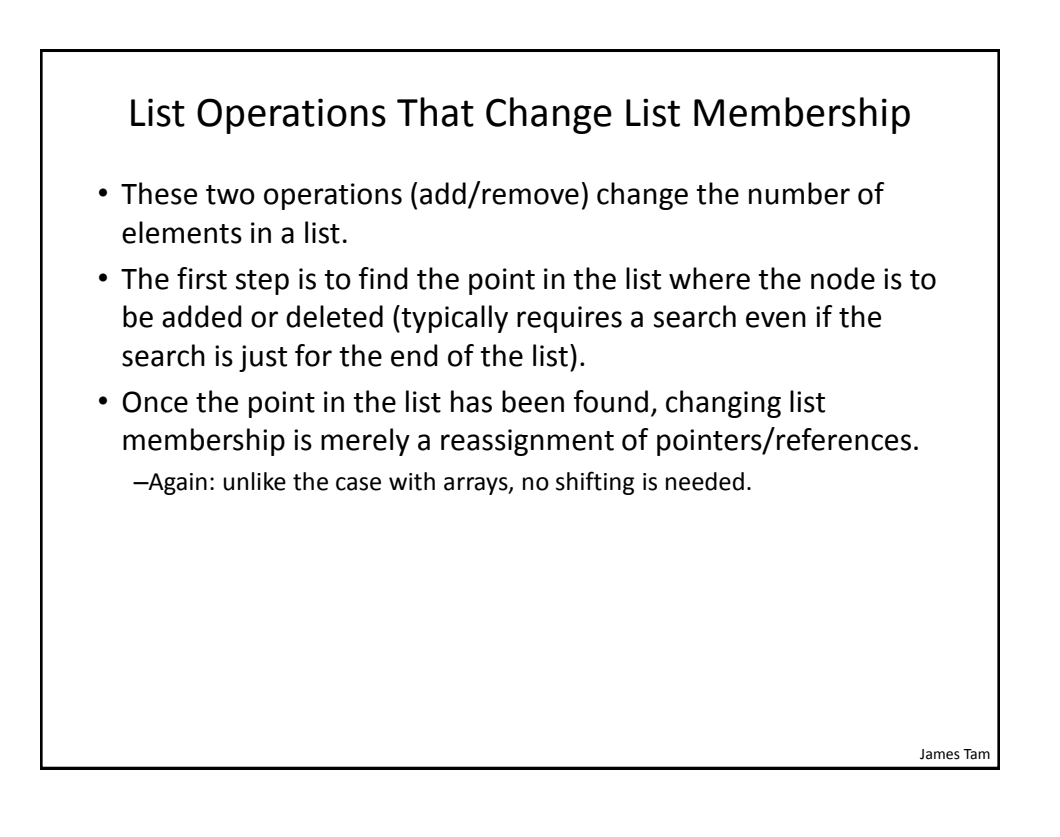

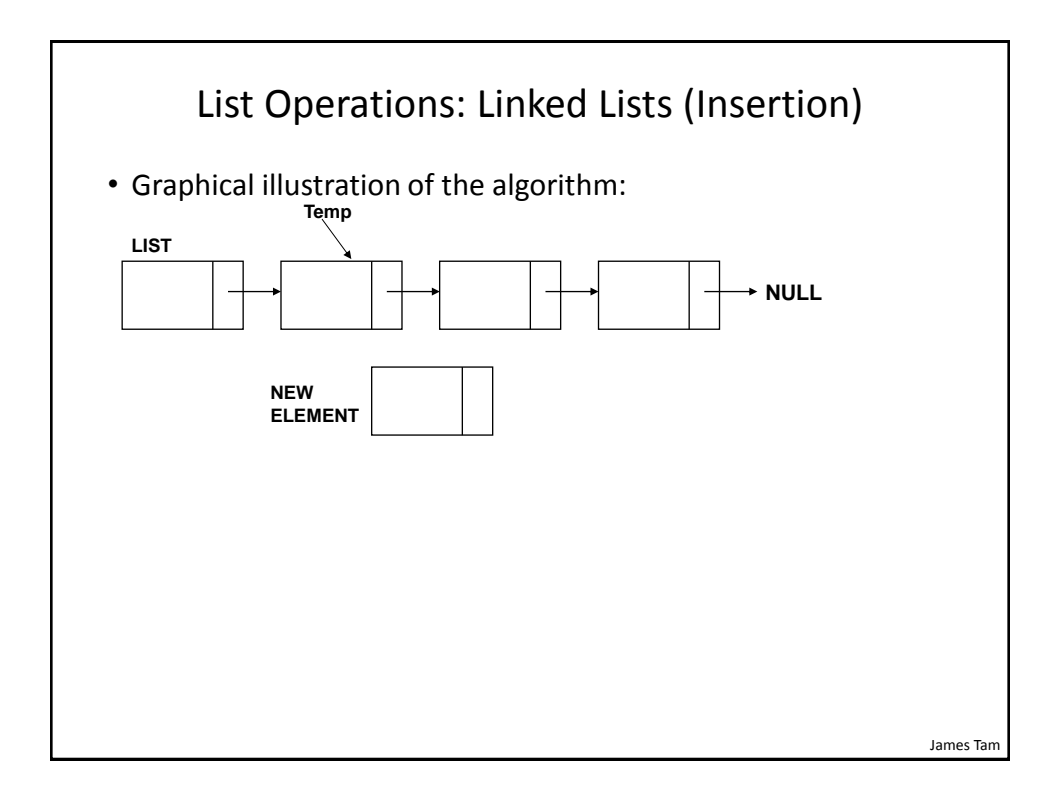

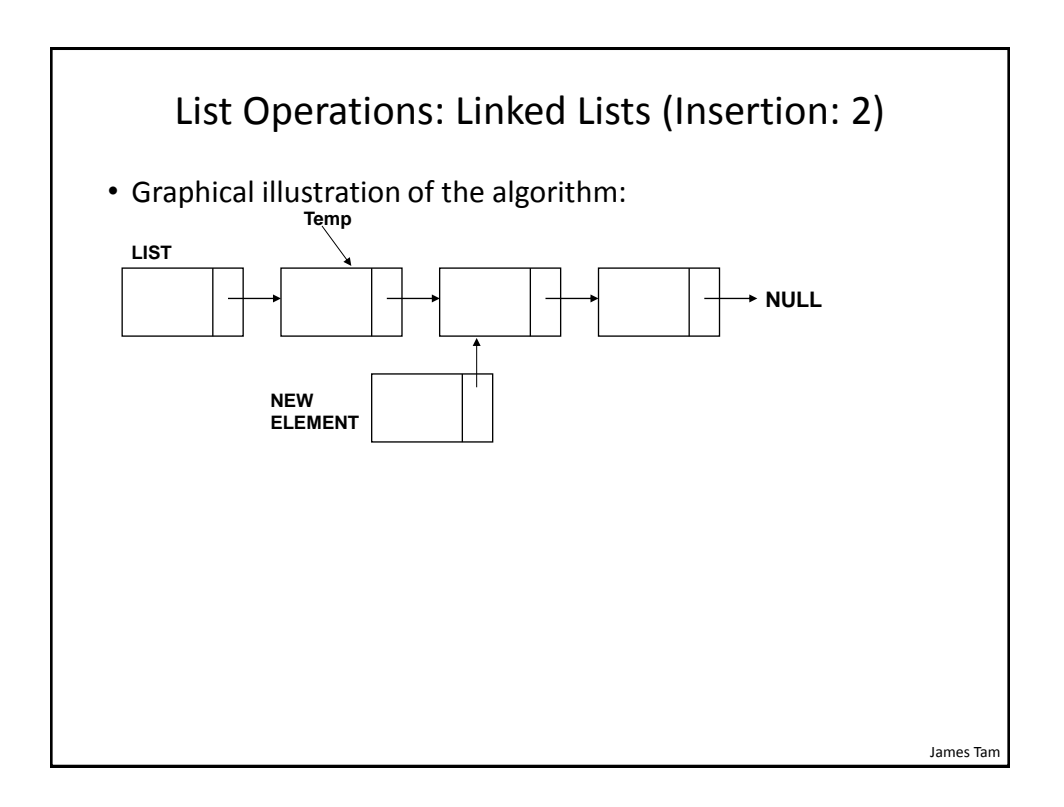

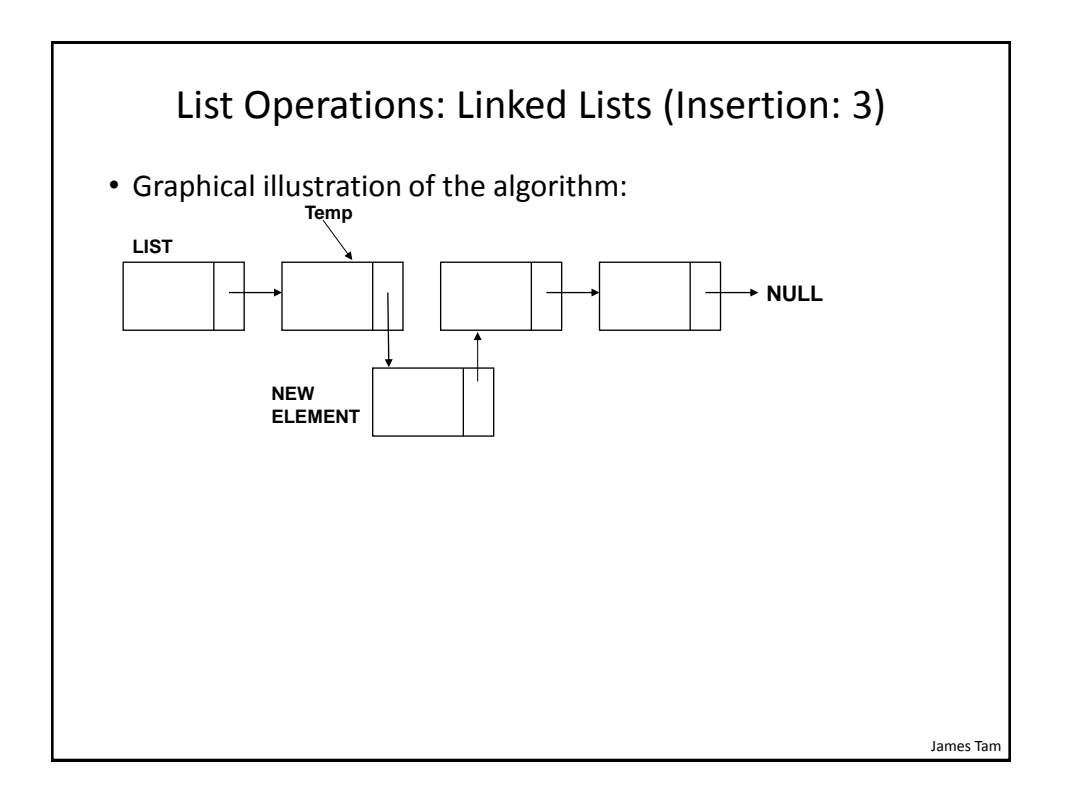

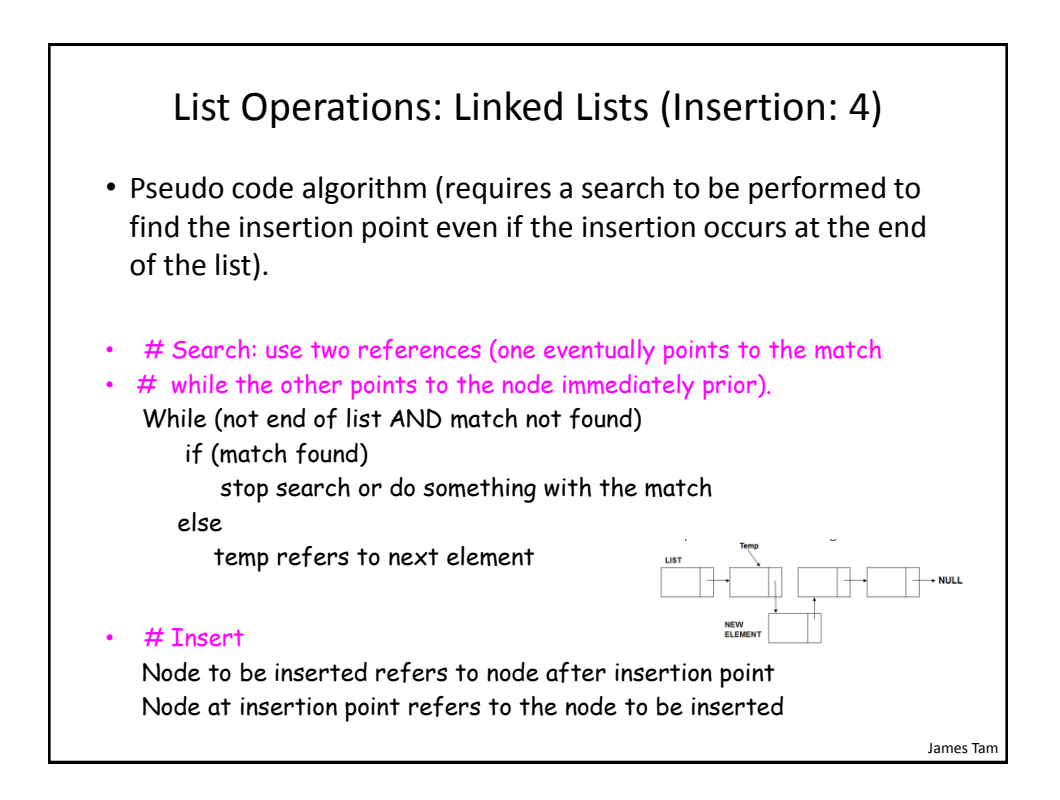

### Third List Operation: Add/Insert At End

// Driver listManager.add(); // Empty list at this point listManager.add(); listManager.add();

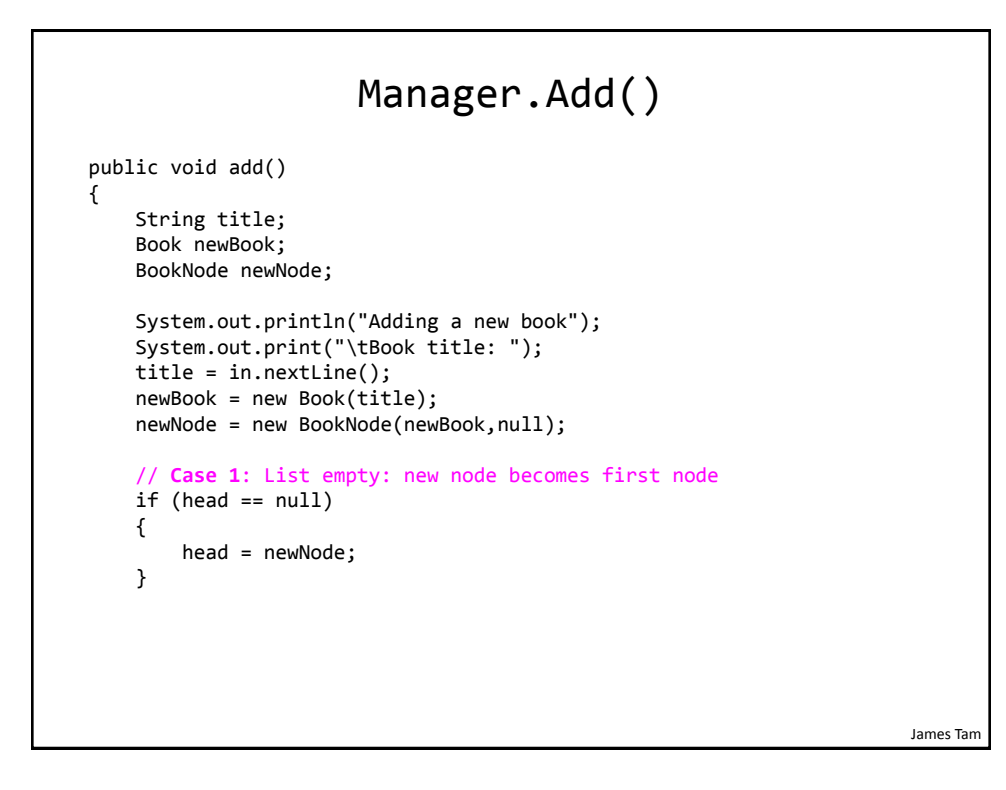

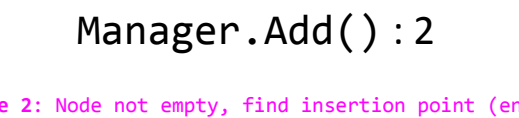

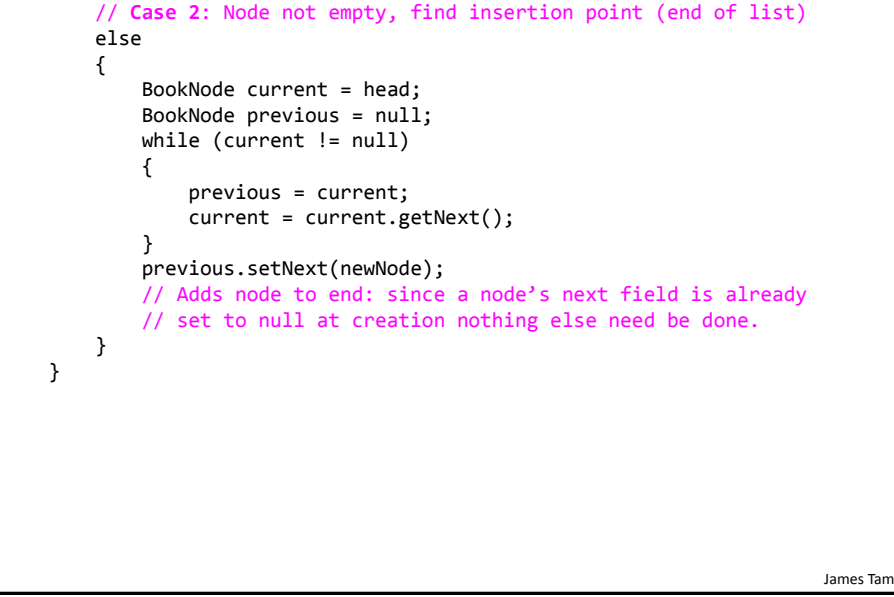

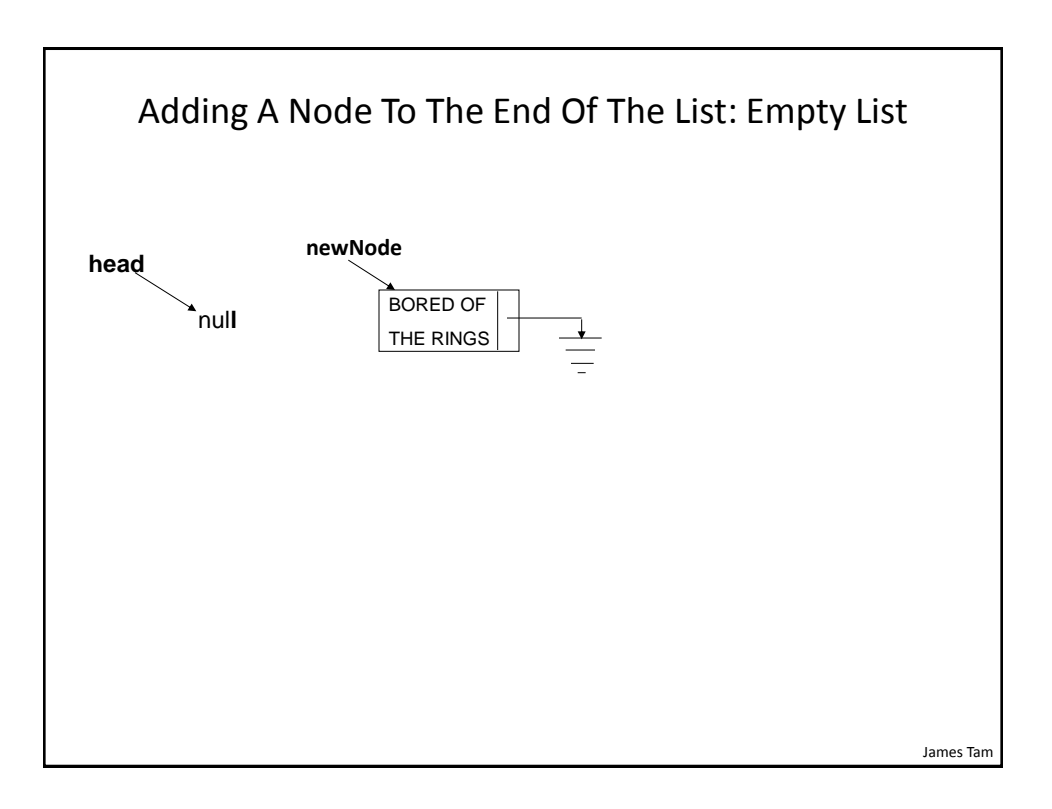

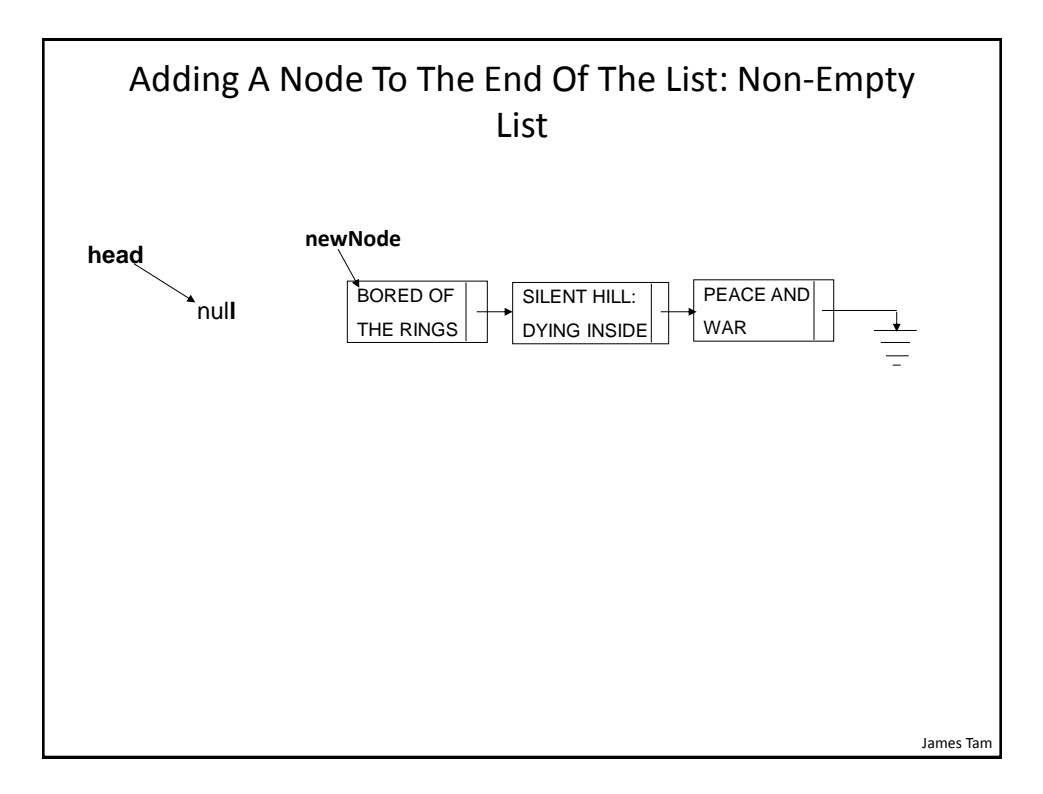

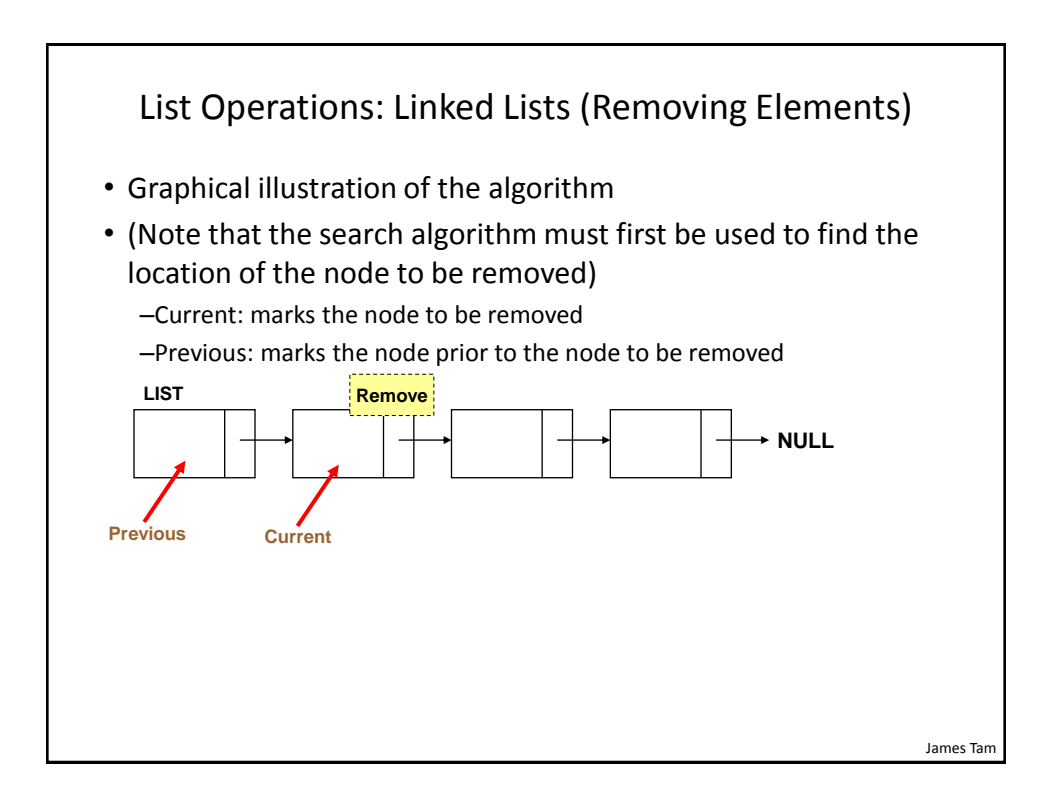

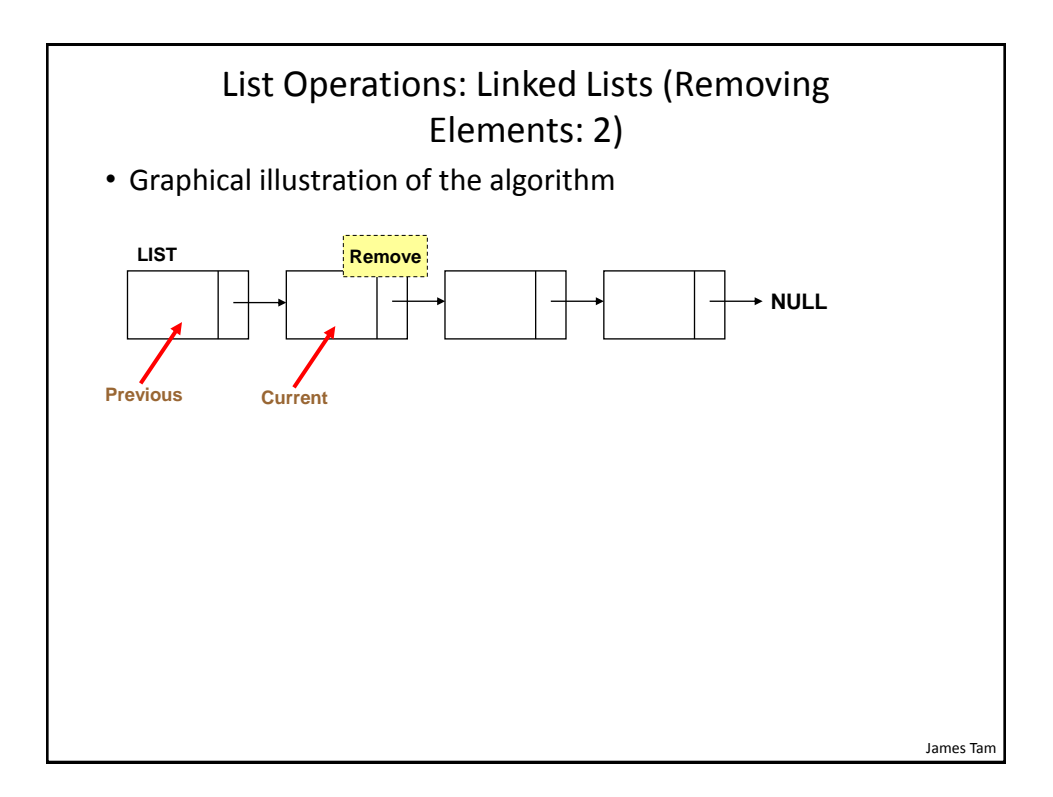

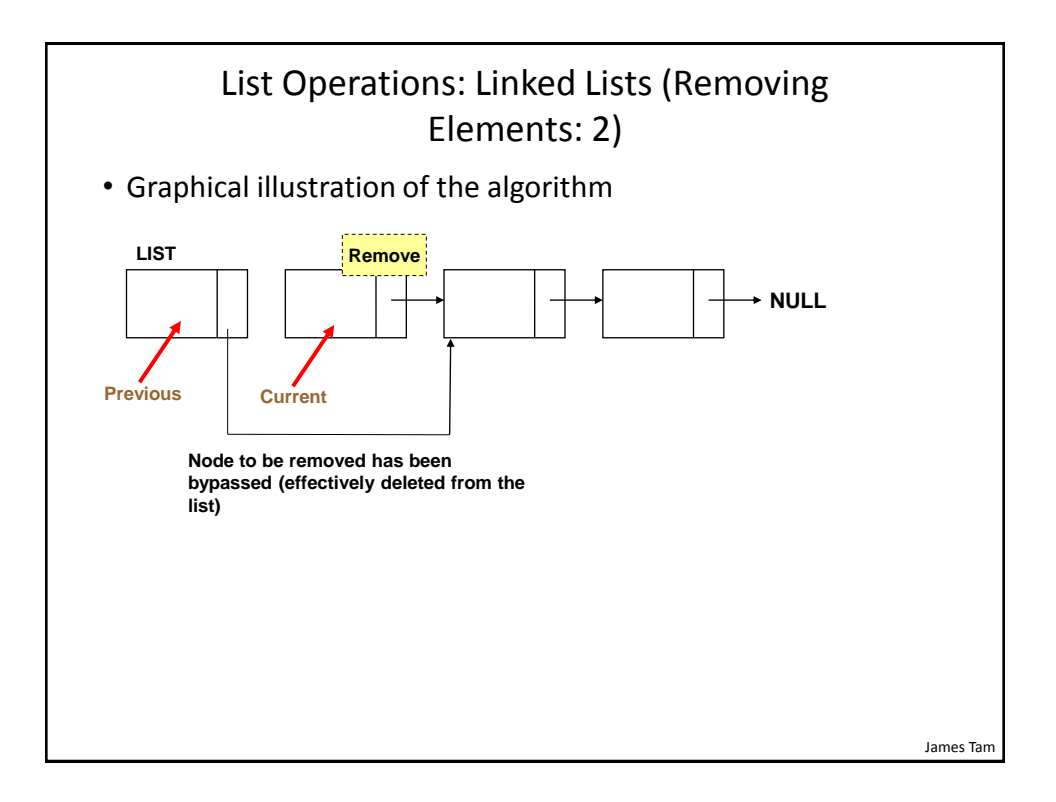

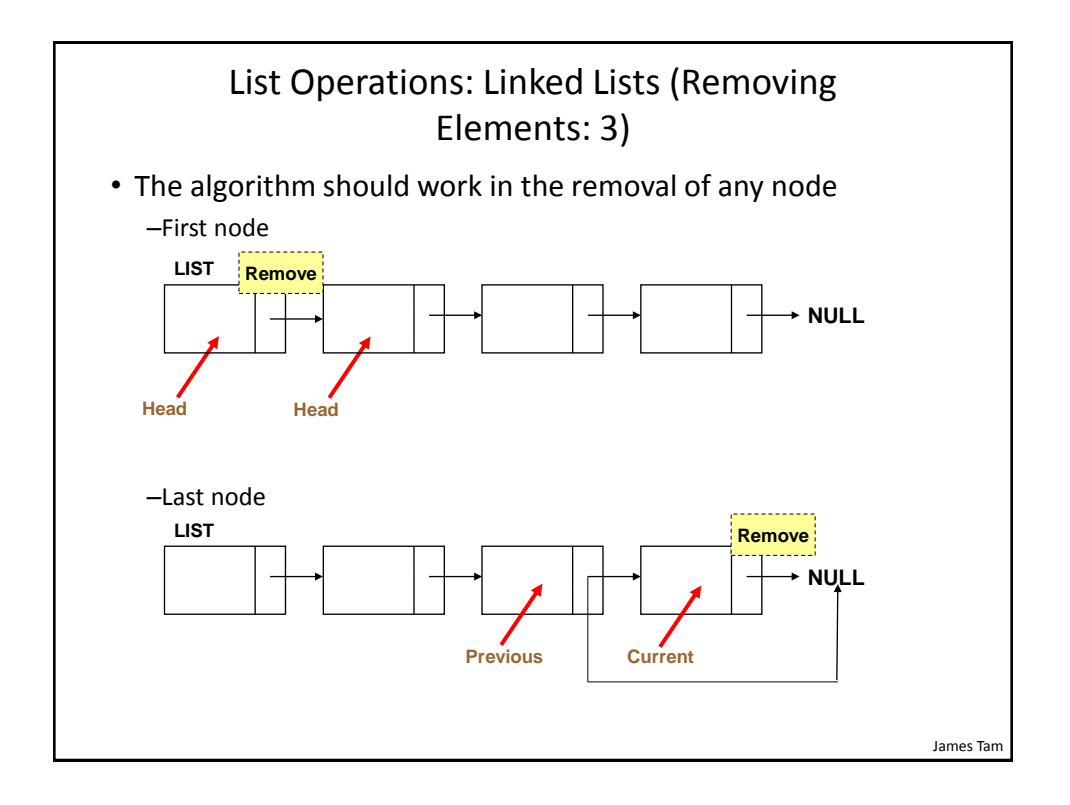

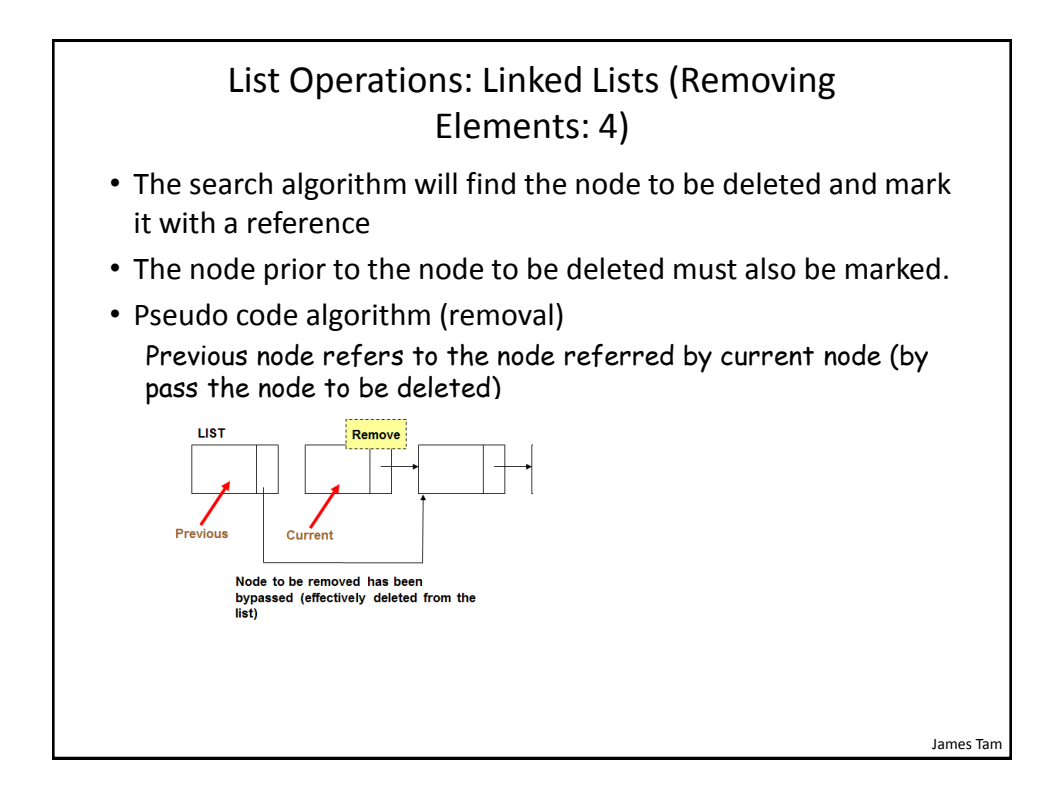

#### Fourth List Operation: Remove A Specific Node

```
// Driver.Main()
// Removing nodes in main after creating a list with 3 elements
listManager.add();
listManager.add();
listManager.add();
listManager.remove();
listManager.display();
```
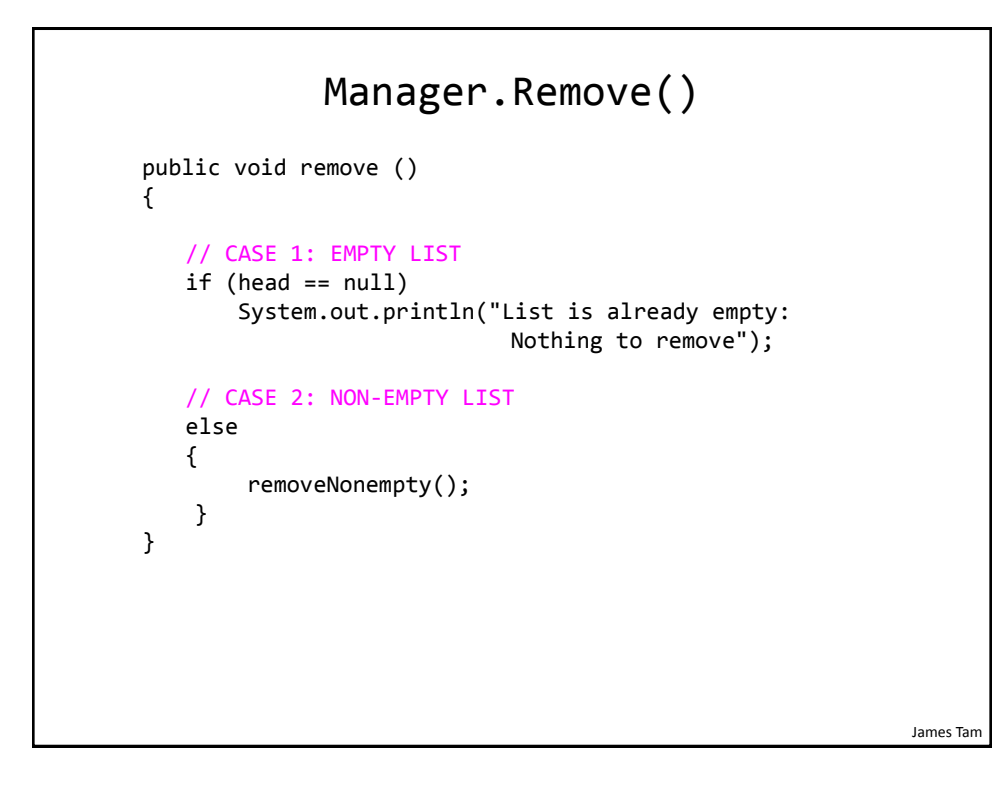

#### Manager.RemoveNonempty()

```
 // Case 2 & 3:
   private void removeNonempty()
   {
      BookNode previous = null;
     BookNode current = head;
     String searchName = null;
     boolean isFound = false;
     String currentName;
     Scanner in = new Scanner(System.in);
     System.out.print("Enter name of book to remove: ");
     searchName = in.nextLine();
```
James Tam

#### James Tam Manager.RemoveNonempty() : 2 // Determine if match exists // current points to node to delete // previous is one node prior while ((current != null) && (isFound == false)) { currentName = current.getData().getName(); if (searchName.compareToIgnoreCase(currentName) == MATCH) isFound = true; else { previous = current; current = current.getNext(); } }

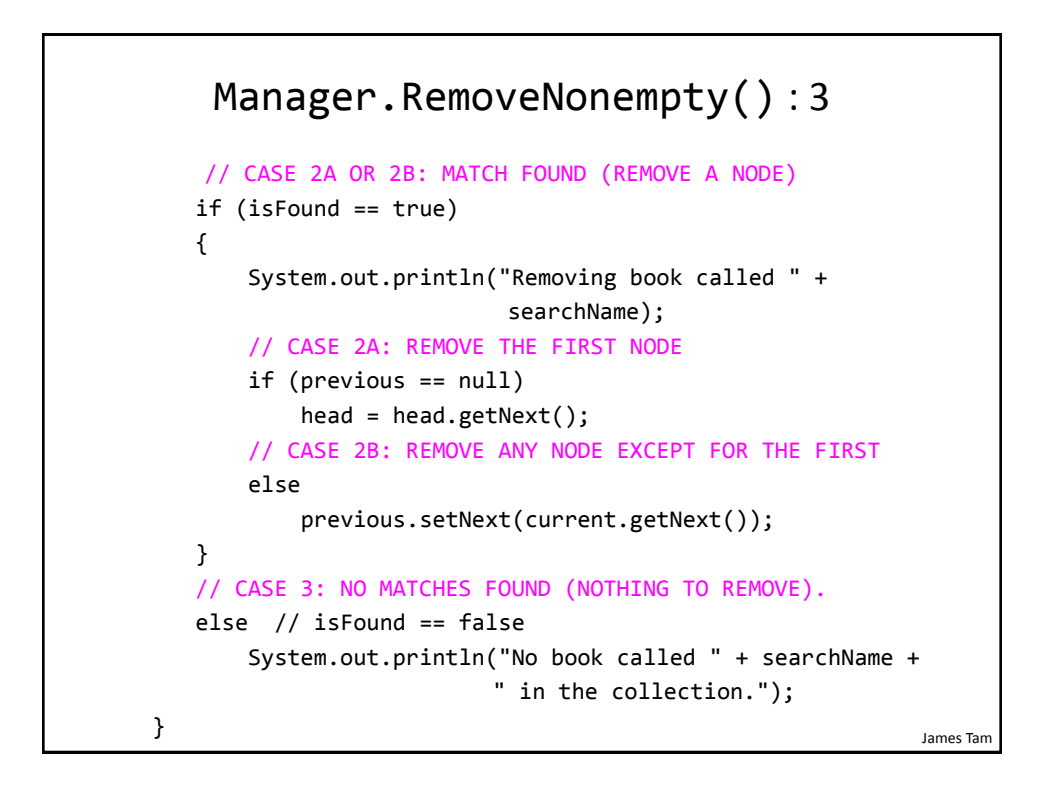

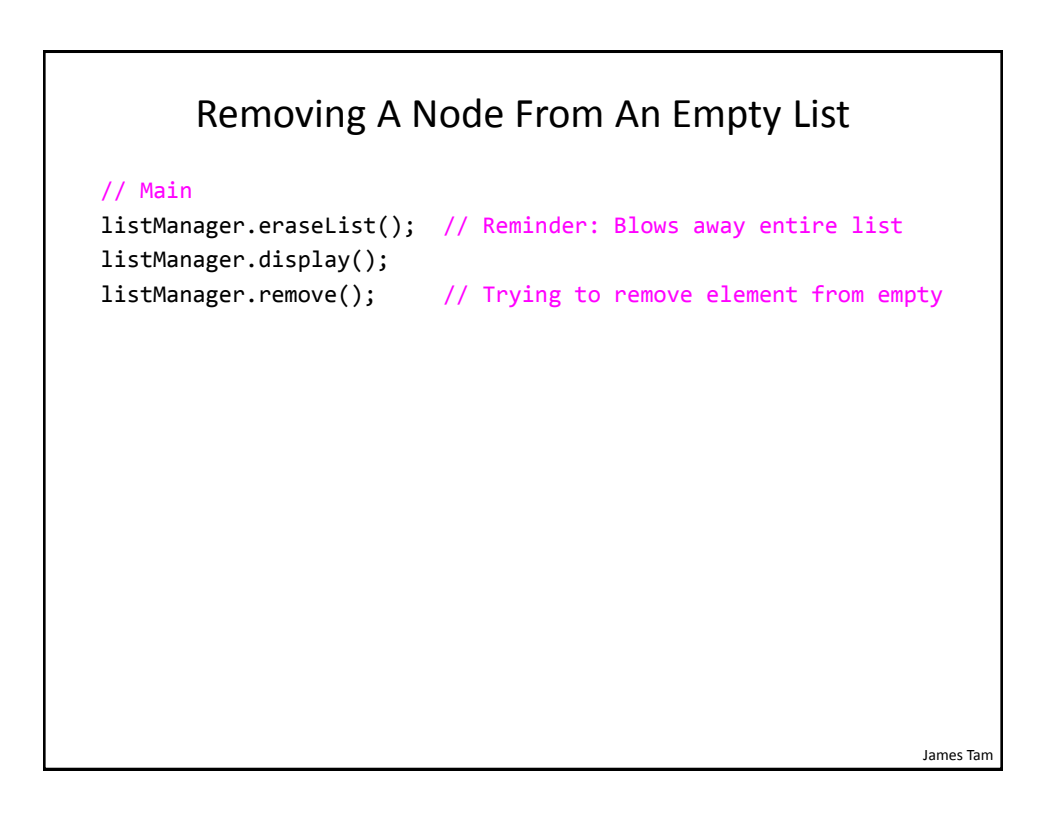

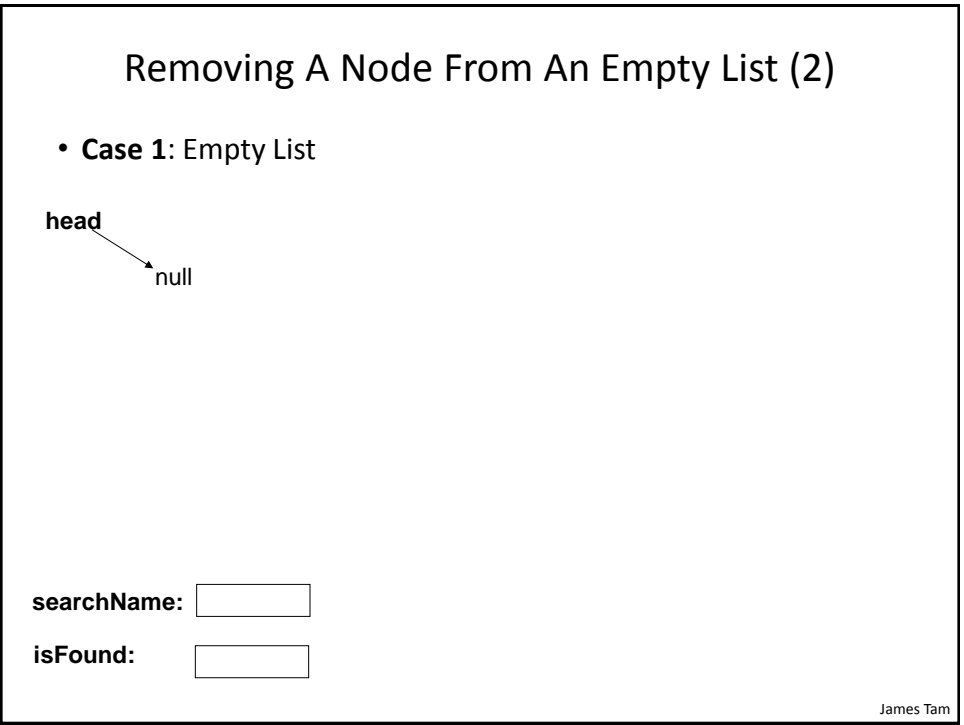

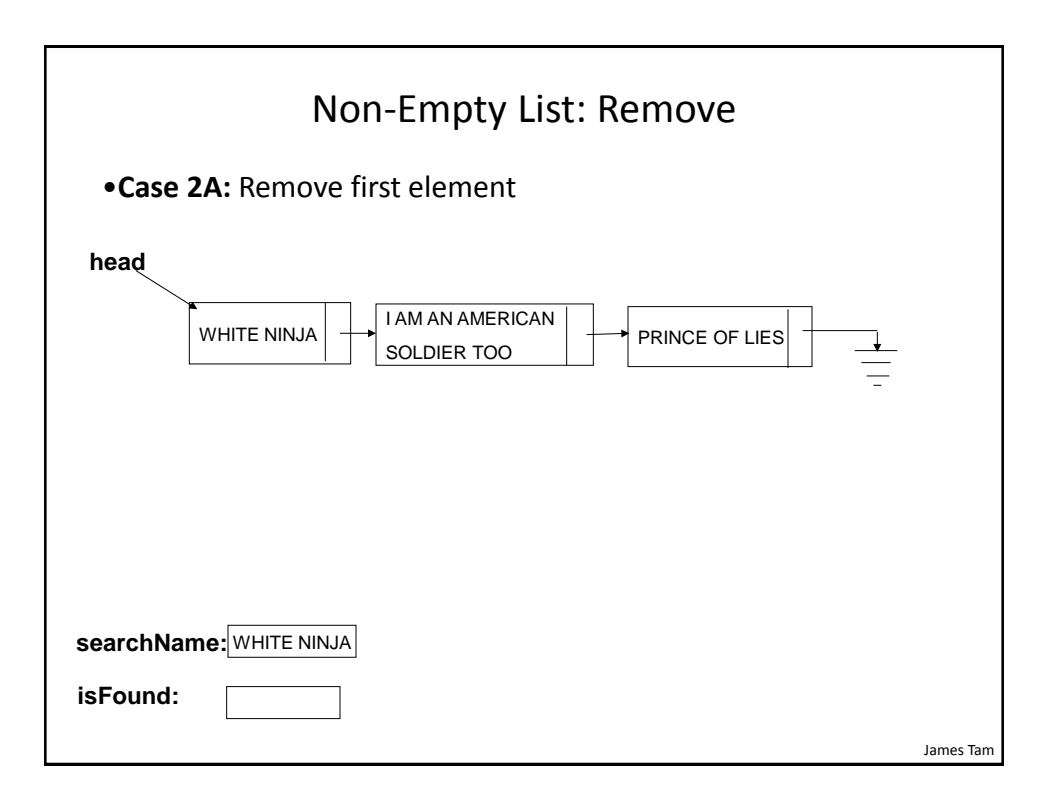

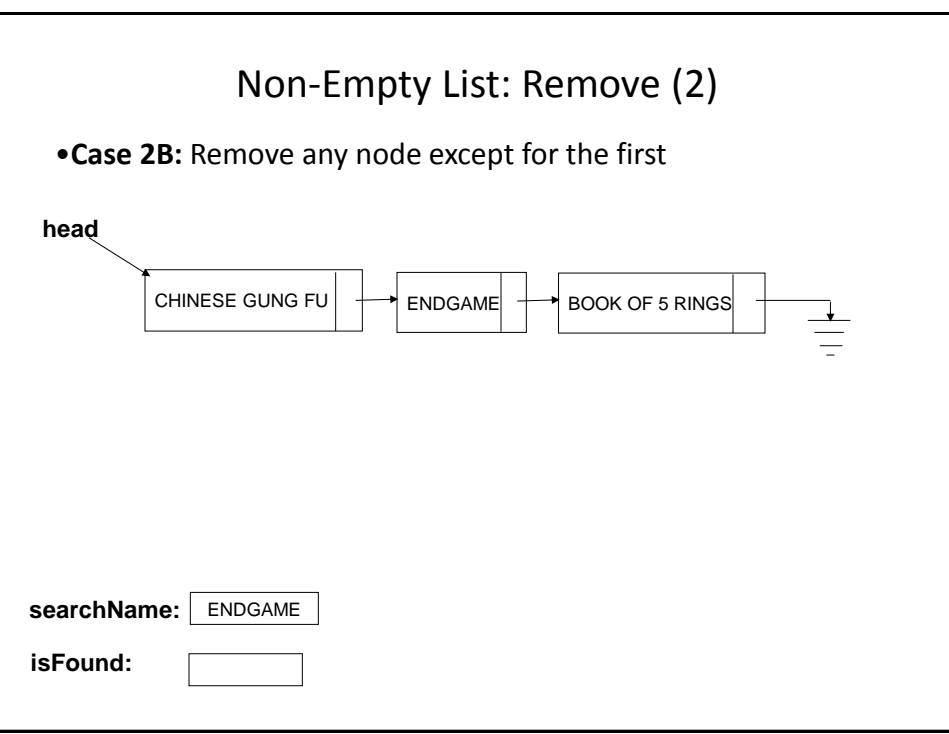

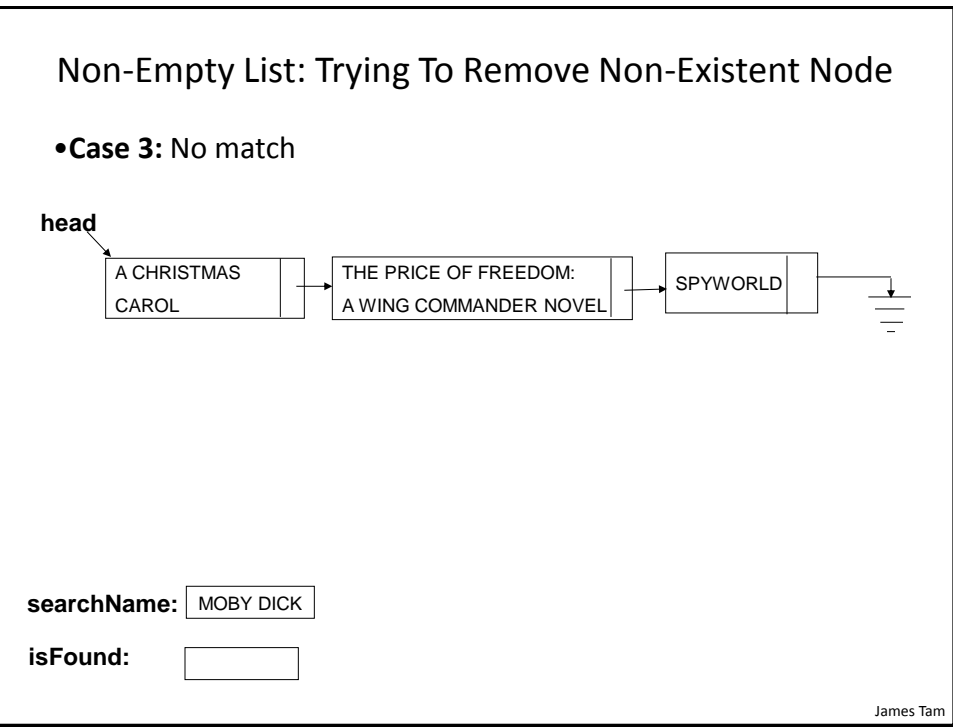

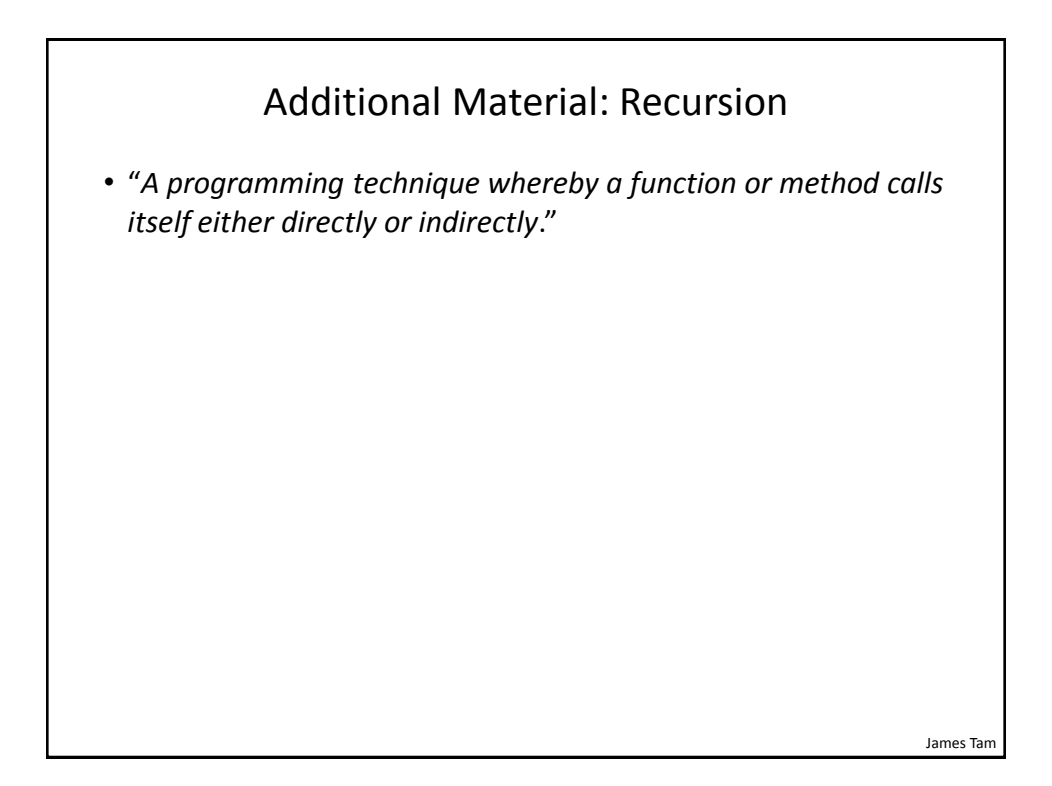

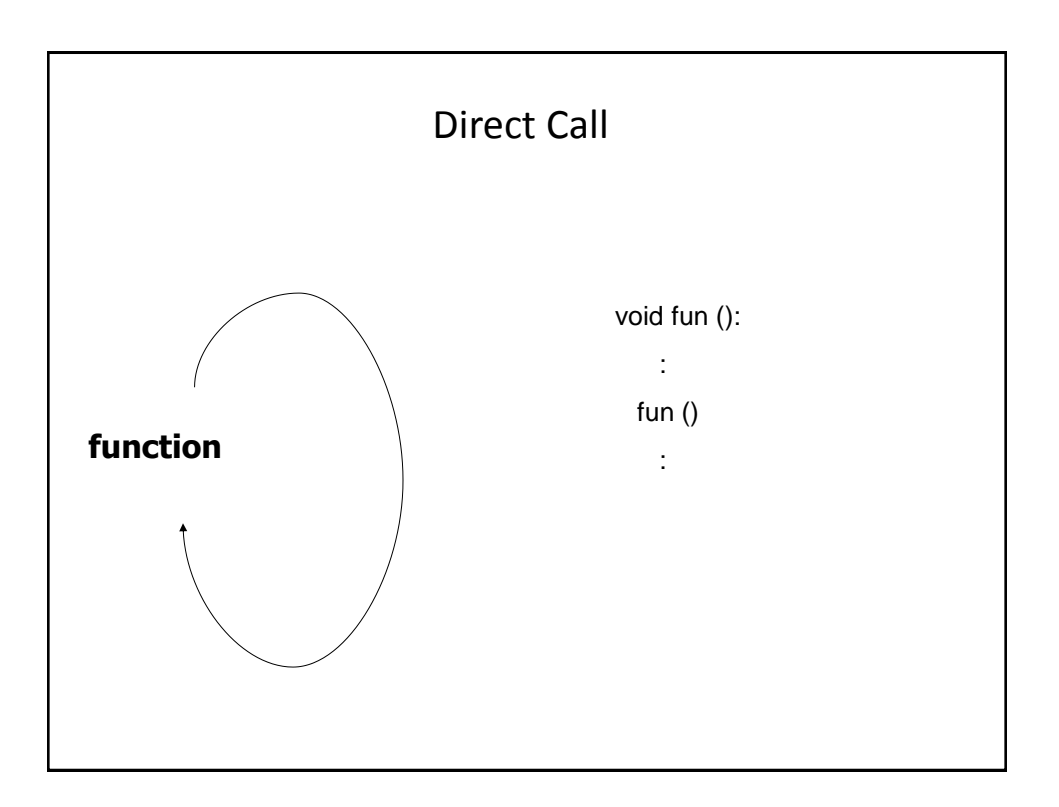

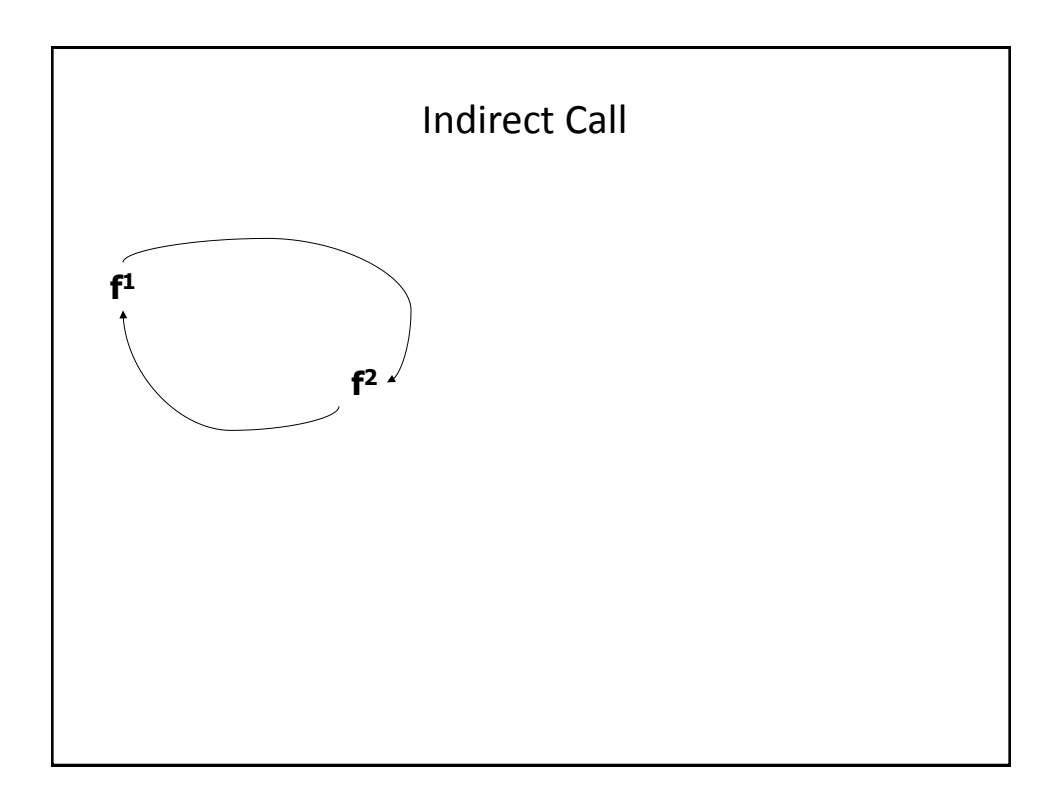

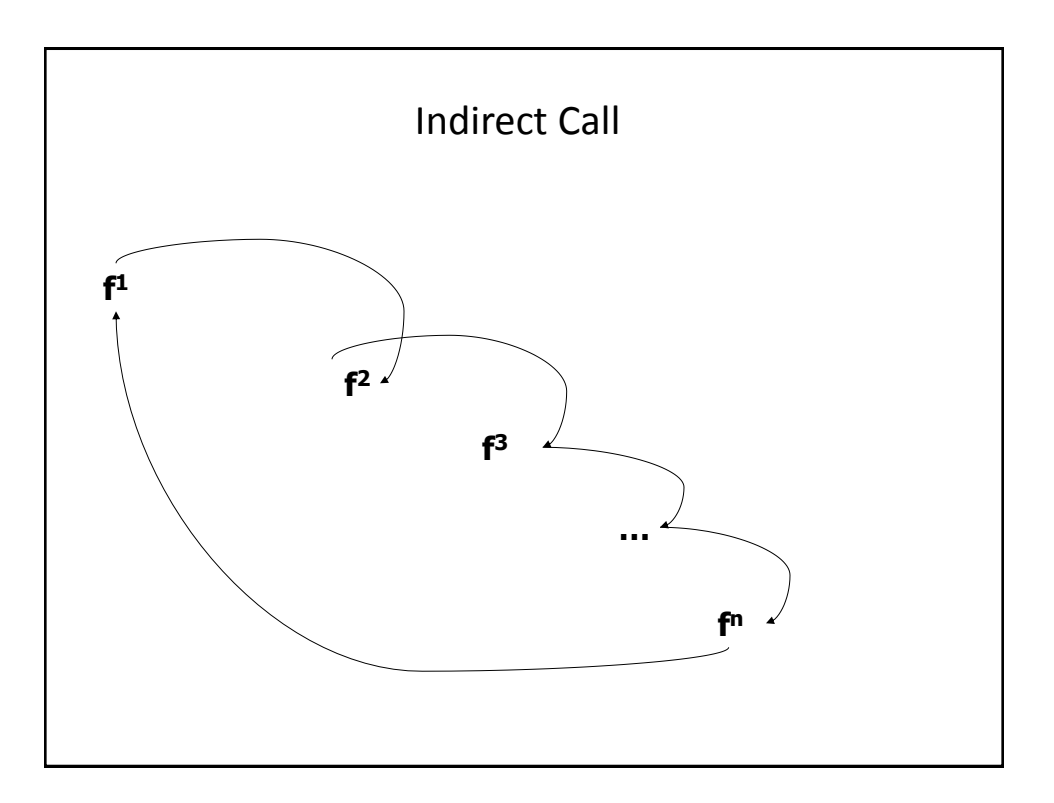

#### Recursive Program

• Location of full example: –/home/233/examples/recursion

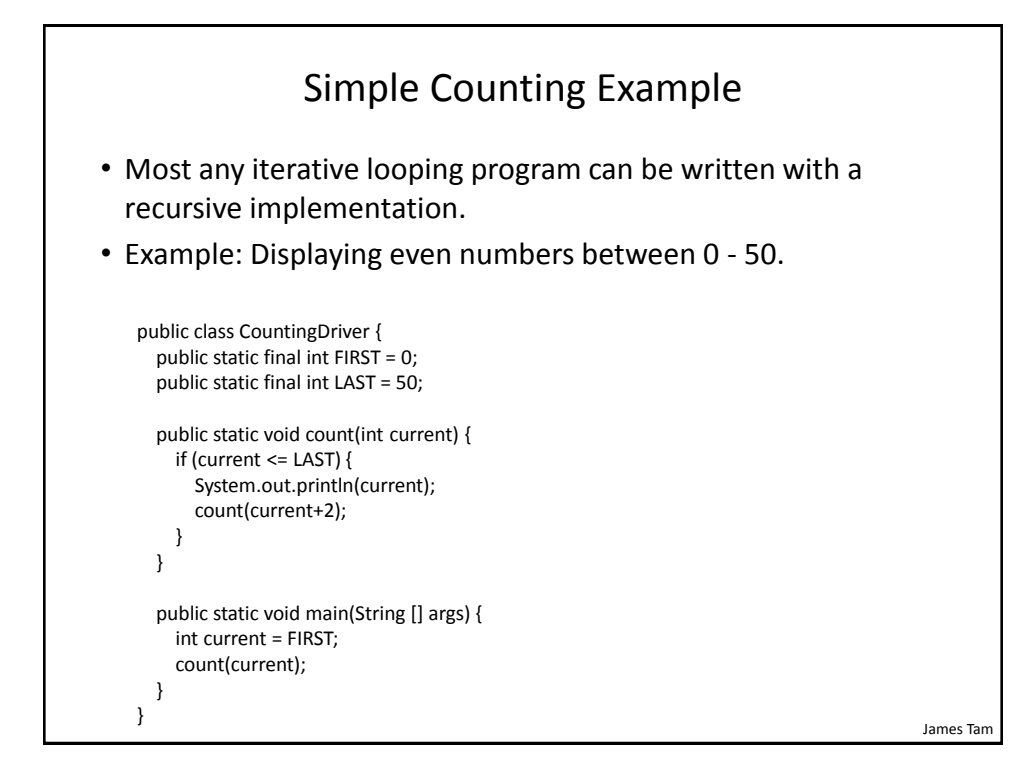

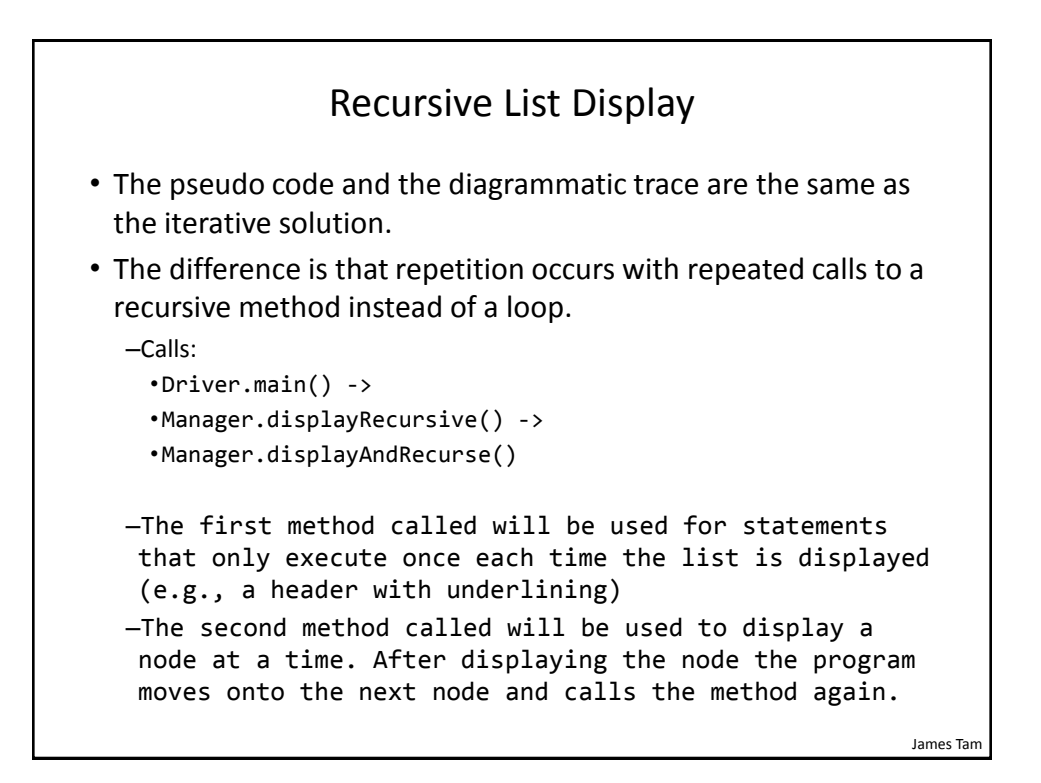

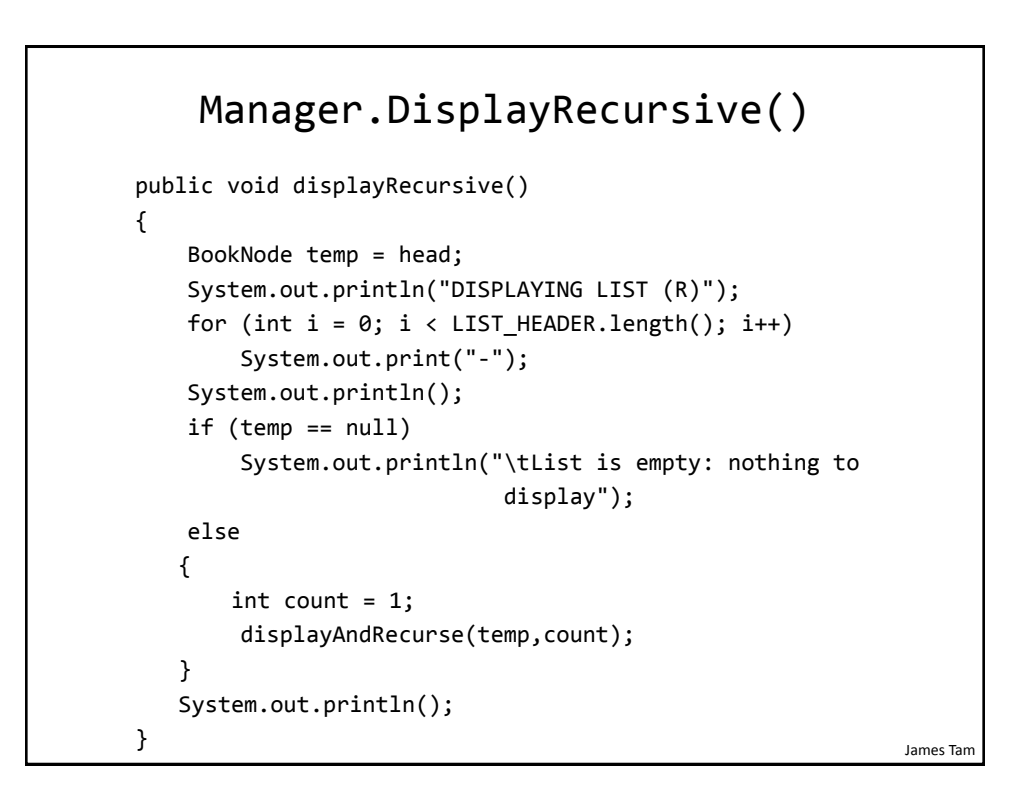

# Manager.DisplayAndRecurse()

```
James Tam
 private void displayAndRecurse(BookNode temp, int count)
 {
     // Stop when end of list reached
     if (temp == null)
         return;
     else
     {
        // Display data and move onto next element
       System.out.println("\text{t#}" + count + ": " + temp);
        temp = temp.getNext();
       count = count + 1; displayAndRecurse(temp,count);
     }
 }
```
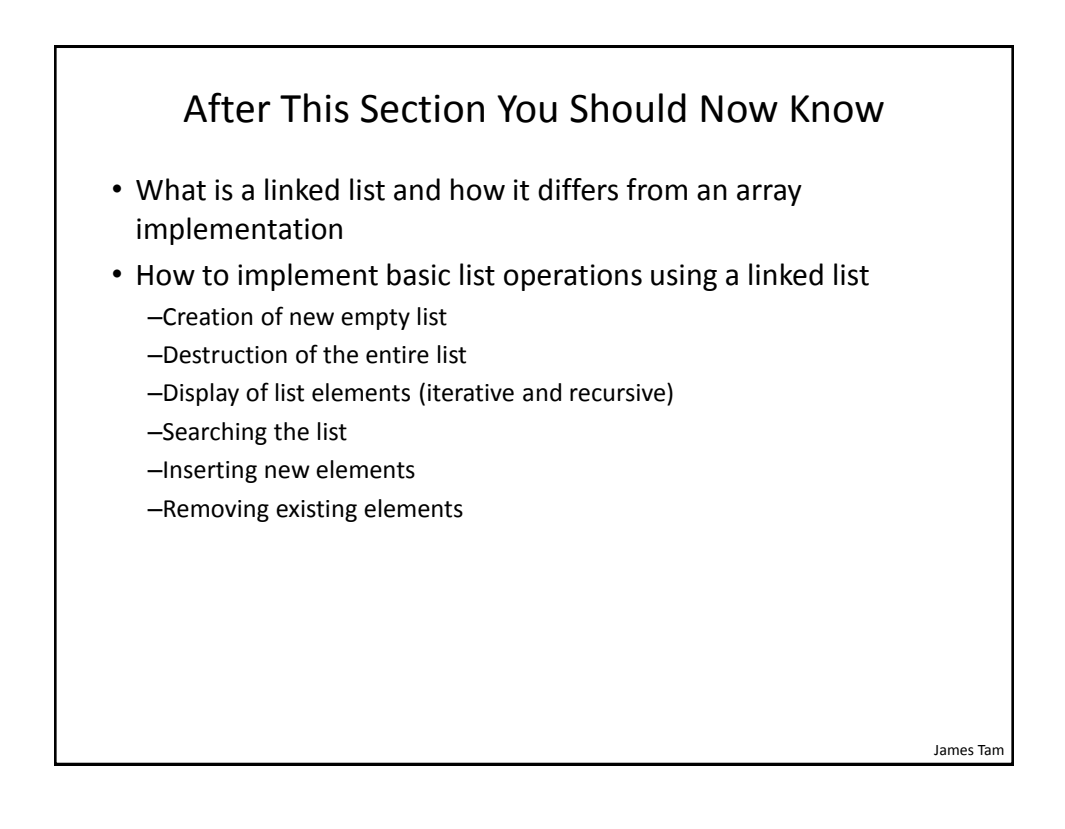